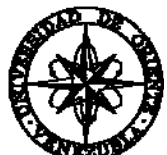

# UNIVERSIDAD DE ORIENTE NÚCLEO DE SUCRE ESCUELA DE CIENCIAS DEPARTAMENTO DE MATEMÁTICAS PROGRAMA DE LA LICENCIATURA EN INFORMÁTICA

APLICACIÓN EDUCATIVA BAJO AMBIENTE WEB PARA EL APOYO DEL PROCESO DE ENSEÑANZA-APRENDIZAJE DE LA ASIGNATURA VIROLOGÍA (200-3463), DE LA LICENCIATURA EN BIOANÁLISIS DEL NÚCLEO DE SUCRE DE LA UNIVERSIDAD DE ORIENTE (Modalidad: Investigación)

# JOSÉ ELÍAS ALVIÁREZ MUJICA

# TRABAJO DE GRADO PRESENTADO COMO REQUISITO PARCIAL PARA OPTAR AL TÍTULO DE LICENCIADO EN INFORMÁTICA

CUMANÁ, 2009.

# APLICACIÓN EDUCATIVA BAJO AMBIENTE WEB PARA EL APOYO DEL PROCESO DE ENSEÑANZA-APRENDIZAJE DE LA ASIGNATURA VIROLOGÍA (200-3463), DE LA LICENCIATURA EN BIOANÁLISIS DEL NÚCLEO DE SUCRE DE LA UNIVERSIDAD DE ORIENTE

Prof. Carlos A. Escobar González Asesor académico

\_\_\_\_\_\_\_\_\_\_\_\_\_\_\_\_\_\_\_\_\_\_\_\_\_\_\_\_\_\_\_\_\_

Prof. Yoleida Rodríguez Coasesor

\_\_\_\_\_\_\_\_\_\_\_\_\_\_\_\_\_\_\_\_\_\_\_\_\_\_\_\_\_\_\_\_\_

Prof. Tomás Azócar Coasesor

\_\_\_\_\_\_\_\_\_\_\_\_\_\_\_\_\_\_\_\_\_\_\_\_\_\_\_\_\_\_\_\_\_

\_\_\_\_\_\_\_\_\_\_\_\_\_\_\_\_\_\_\_\_\_\_\_\_\_\_\_\_\_\_\_\_\_ Jurado

\_\_\_\_\_\_\_\_\_\_\_\_\_\_\_\_\_\_\_\_\_\_\_\_\_\_\_\_\_\_\_\_\_ Jurado

# ÍNDICE GENERAL

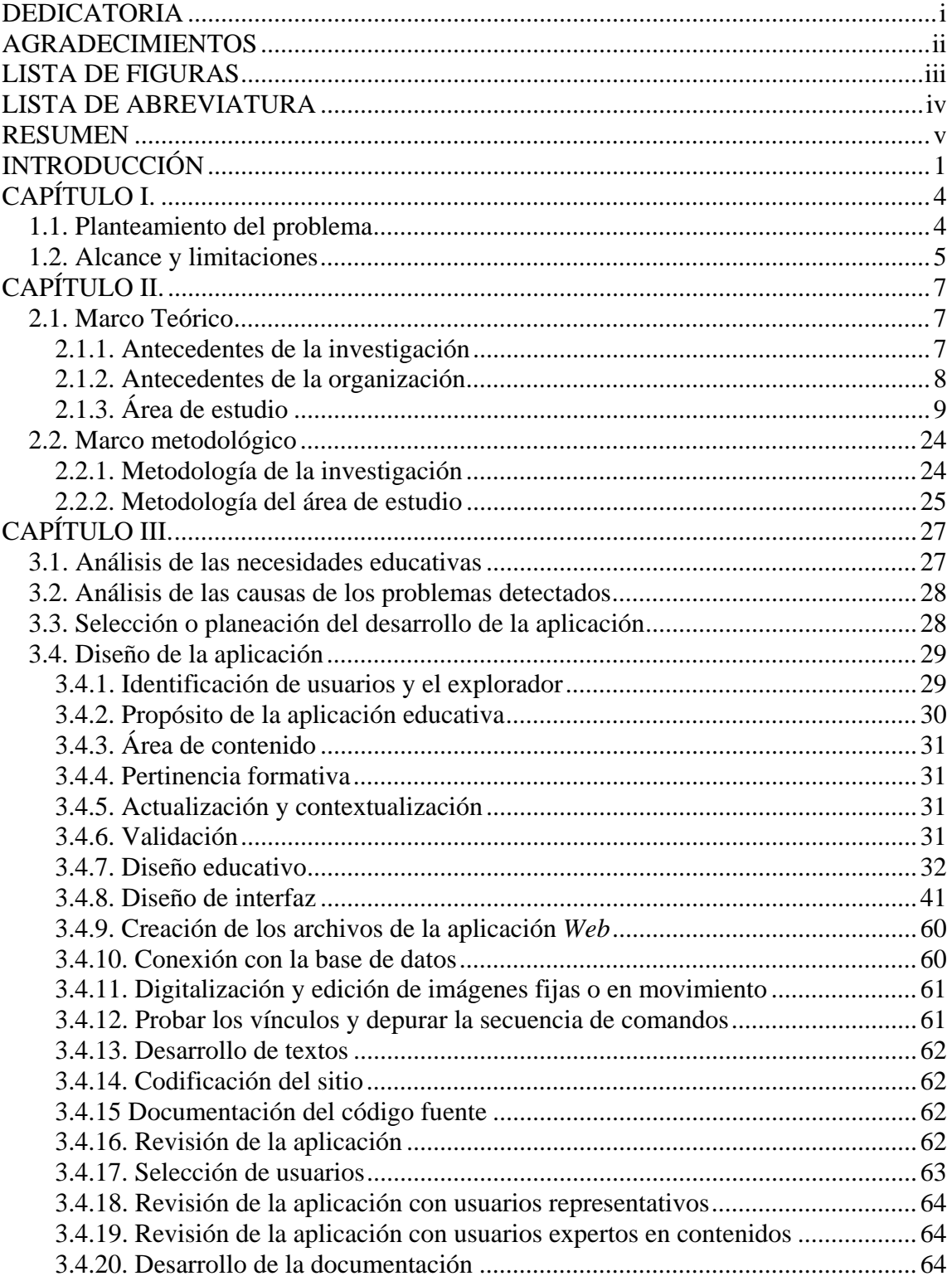

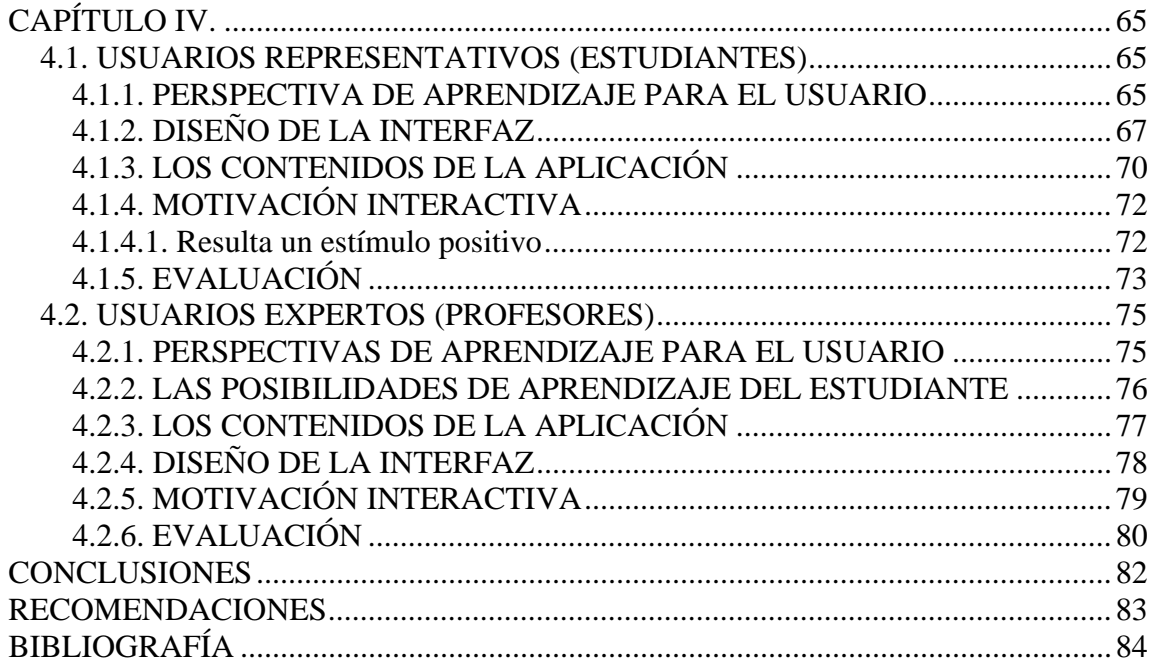

# **DEDICATORIA**

<span id="page-4-1"></span><span id="page-4-0"></span>A:

Dios, por permitirme culminar esta meta y hacerla realidad.

Mis padres Domingo y Lilia, a mi hermana Teolimar, a mi sobrina Arianna, a mis familiares, por su paciencia, comprensión y apoyo incondicional en los momentos de debilidad.

Mis amigos Luis Andrés, José Manuel, Félix Manuel, Daniel, Dorys, Francesca, compañeros de ruta, de estudio, de trabajo, por toda su ayuda y colaboración justo en el momento necesario.

Los que ya no están:

Mis Abuelos Margarita Mujica y José Mujica, por su amor, cariño y dedicación. Julio Cesar Cobos Delgado, por su apoyo y permitirme la oportunidad de superarme. Siempre los recordare…

Todos los que han colaborado de alguna manera para que pudiese culminar esta meta.

# **AGRADECIMIENTOS**

<span id="page-5-1"></span><span id="page-5-0"></span>A:

Dios, por darme paciencia y fuerza de voluntad en los momentos más difíciles.

Mis padres y familiares Domingo, Lilia, Teolimar, Arianna, Nina, Yelitza, por su paciencia y ayuda justo cuando más lo necesitaba.

Mis profesores asesores: Yoleida Rodríguez, Carlos Escobar, Tomas Azocar, Antonio Maldonado, por su tiempo y colaboración.

Mis amigos y compañeros de estudio: Luis Andrés, José Manuel, Dorys, Félix Manuel, Daniel, Francesca, por toda su ayuda.

La Universidad de Oriente, por la formación académica y todas las enseñanzas de vida que me brindó en todo este tiempo.

# **LISTA DE FIGURAS**

<span id="page-6-1"></span><span id="page-6-0"></span>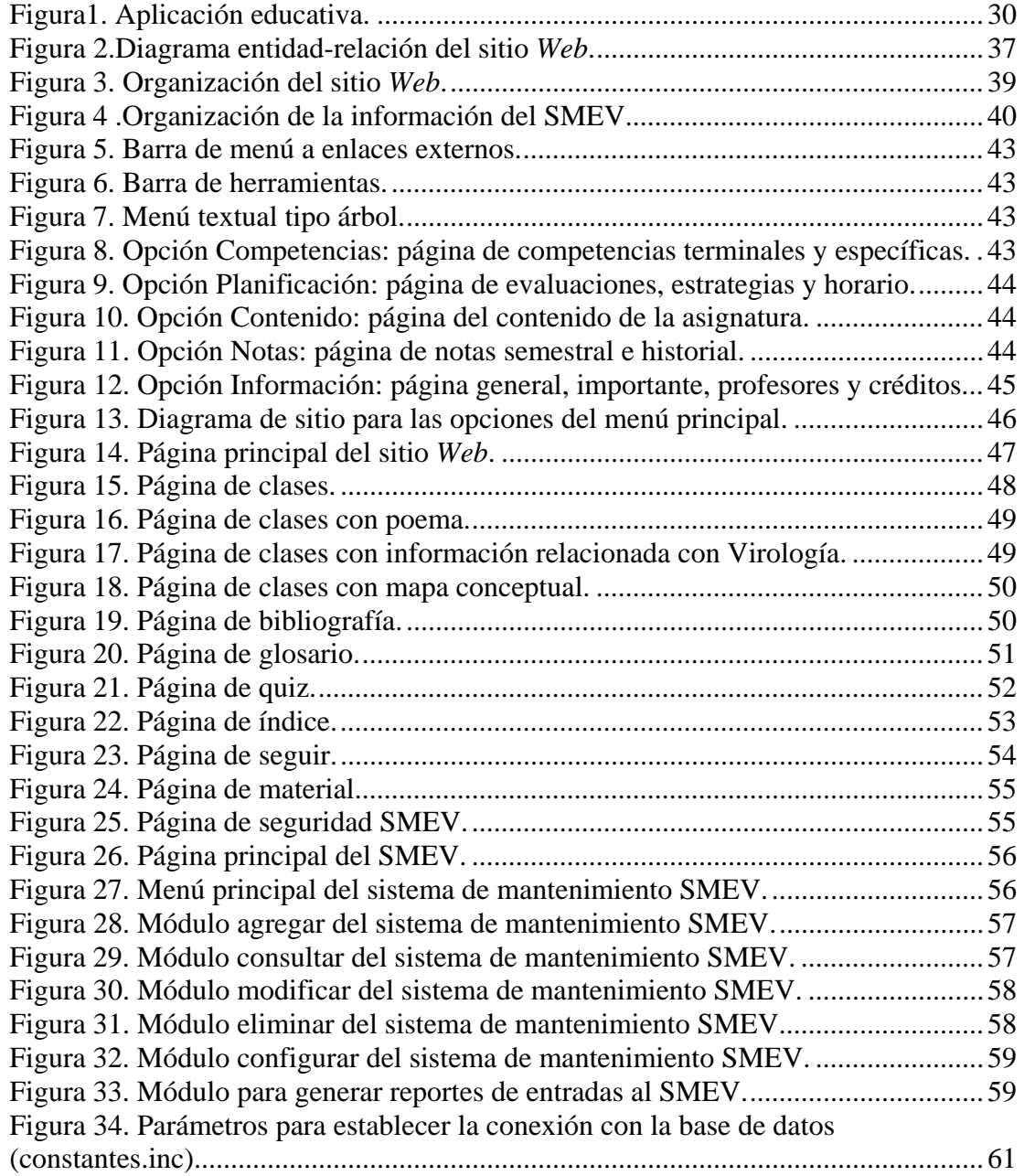

# **LISTA DE ABREVIATURA**

<span id="page-7-1"></span><span id="page-7-0"></span>TIC: Tecnologías de la información y la comunicación.

SMEV: Sistema de Mantenimiento para la Enseñanza Virtual.

UDO: Universidad de Oriente.

HTML: Hypertext Markup Lenguaje (Lenguaje de Marcación de Hipertexto).

WWW: World Wide Web.

GIF: Graphical Interchange Format (Formato de Intercambio Rápido).

URL: Uniform Resource Locator (Localizador de recursos universales).

MECs: Selección o desarrollo de Materiales Computarizados.

PHP: Hypertext Preprocesso (Preprocesador de Hipertexto).

HTTP: Hypertext transfer protocol (Protocolo de Transmisión Hipertexto).

S.A: Situaciones de aprendizaje.

# **RESUMEN**

<span id="page-8-1"></span><span id="page-8-0"></span>Se desarrolló una aplicación educativa bajo ambiente *Web* como apoyo a los procesos de enseñanza y de aprendizaje de la asignatura Virología (200-3463), de la carrera Bioanálisis del Núcleo de Sucre de la Universidad de Oriente, usando una hibridación metodológica, fusionando el método de Desarrollo de Materiales Educativos Computarizados (MECs) (Galvis, 1994) con el Ciclo de Desarrollo de la Aplicación *Web*  (Vaquero y Quiroz, 1998). Se realizaron cuatro fases: análisis de las necesidades educativas, diseño, construcción y prueba piloto. En el análisis de las necesidades educativas se determinaron los problemas, las causas y las posibles alternativas de solución. En el diseño de la aplicación, se identificó la orientación y el contenido del sitio *Web* haciendo uso de teorías y concepciones pedagógicas que permitieron el diseño de recursos y estrategias interactivas para explicar e ilustrar los virus como agentes etiológicos, también se diseñó la base de datos, la navegación e interfaz de usuario. En la etapa de construcción, se elaboró la aplicación usando herramientas tales como: php, mysql, Macromedia MX (*dreamweaver*, *fireworks*, *flash*), los cuales se emplearon para el desarrollo de las estructuras de las páginas, creación y edición de imágenes, animaciones, videos, textos, programación de las mismas, entre otros. Para culminar se efectuó una validación de la aplicación, para lo cual, se definió una muestra intencional, que involucró a estudiantes que cursaban la asignatura en el semestre I-2008 y a los profesores de la misma, éstos expresaron sus respuestas desde un enfoque investigativo cualitativo, que permitieron establecer patrones comunes, coincidencias, comparaciones y contrastes en sus interpretaciones, a través del análisis de estas categorizaciones se determinó que la aplicación funcionaba acorde con los requerimientos identificados. Esta aplicación provee a los estudiantes de un medio alternativo, de fácil uso, que les permite apoyar y reforzar los procesos enseñanza y de aprendizaje de la asignatura.

# **INTRODUCCIÓN**

<span id="page-9-1"></span><span id="page-9-0"></span>La educación está vinculada con una práctica social e histórica, que implica diferentes modelos de enseñanza y de aprendizaje, desde los cuales el hombre habituado a un determinado modelo adquiere hábitos, capacidades y conocimientos necesarios para sobrevivir en la sociedad donde se desenvuelve (Salvat, 1984).

Al cambiar o evolucionar las sociedades se modifican los procesos educativos formales; pues el avance de la ciencia y de la tecnología, exigen a su vez cambios e innovaciones en las diferentes disciplinas científicas para el intercambio de conocimiento, lo cual conduce progresivamente a un nuevo tipo de sociedad. Así, por ejemplo, hoy se habla de "sociedad del conocimiento", donde las condiciones de trabajo, el ocio o los mecanismos de transmisión de la información, entre otros, adoptan nuevas formas. Todas estas revoluciones plantean un cambio vital en los individuos y necesitan de un nuevo planteamiento educativo (Fontalvo, 1999).

En la actualidad, la capacidad de las diferentes tecnologías (sobre todo las redes telemáticas) ha demostrado en aspectos como la transmisión de la información y del conocimiento que los procesos educativos requieren mayores soportes tecnológicos. Esta constatación, ha dado pie a las universidades para incorporar estos recursos en la formación educativa durante las diferentes fases del proceso de enseñanza y de aprendizaje. En este sentido, la tecnología educativa tiene su principal función en crear un conocimiento general para que la cultura de cada región permanezca en el tiempo y pase de generación en generación, sin que esto signifique negarse al cambio. Más allá de esto se trata de desarrollar habilidades para promover procesos cognitivos en la actual era de la información.

Cabe así considerar la importancia de los esquemas cognitivos en el proceso de aprendizaje. Un esquema se refiere a un plan, estructura o programa, asumiéndose, en todo esos aspectos que los esquemas son planes mentales abstractos, cognitivos, que

sirven como guías para la acción, como estructuras para interpretar información, o como cuadros organizados para la solución de problemas, por Rever 1997 (Citado por Salazar, 2004).

Con el surgimiento de estas tecnologías de la información y la comunicación han aparecido diversas aplicaciones, que permiten ser desarrolladas en los diferentes campos del saber humano. El reto actual es situarse ante las Tecnologías de la Información y la Comunicación (TIC) desde una perspectiva creativa, analítica y crítica para asumir sus implicaciones educativas. Donde el medio se remite al proceso comunicativo en tanto que la tecnología hace el soporte material del proceso y los esquemas cognitivos participan en la representación de la información. Igualmente, Internet utiliza esta tecnología para proporcionar diferentes servicios tales como: transferencias de archivos, correo electrónico, páginas *Web*, entre otros.

Por otro lado, para proveer estos servicios, Internet utiliza la llamada arquitectura cliente/servidor la cual se puede definir de la siguiente manera: arquitectura hardware y software adecuada para el proceso distribuido, en el que la comunicación se establece de uno a varios. Un proceso cliente es el que solicita un servicio, mientras que un proceso servidor es el capaz de proporcionar un servicio. Un proceso cliente se puede comunicar con varios procesos servidores y un servidor se puede comunicar con varios clientes. Los procesos pueden ejecutarse en la misma máquina o en distintas máquinas comunicadas a través de una red. Una aplicación cliente/servidor típica es un servidor de base de datos al que varios usuarios realizan consultas simultáneamente. El proceso cliente realiza una consulta, el proceso servidor le envía las tablas resultantes de la consulta y el proceso cliente las interpreta y muestra el resultado en pantalla (Encarta, 2002).

Legítimamente el ser humano le pide al pensamiento que disipe las brumas y las oscuridades, que ponga orden y claridad en lo real, y revele las leyes que lo gobiernan. De esta necesidad surgen las universidades como motores generadores de conocimiento.

Este es esencialmente el objetivo de instituciones como la Universidad de Oriente (UDO), la cual ante las actuales circunstancias tecnológicas y sociales promueve iniciativas como el proyecto de Enseñanza Virtual, adscrito al Vicerrectorado Académico. Por medio de este proyecto se trata de adaptar la currícula de las distintas asignaturas, según el orden natural de prioridades de cada carrera, con el fin de proporcionar nuevas formas de expansión del conocimiento haciendo uso de las TIC. Uno de estos casos lo representa la asignatura Virología (200-3463), perteneciente al sexto semestre de La licenciatura en Bioanálisis de la Universidad de Oriente (Universidad de Oriente Núcleo Sucre, 2005). El presente trabajo está estructurado en los siguientes capítulos:

El capítulo I, referido a la presentación, está compuesto por el planteamiento del problema, que describe la problemática a resolver, el alcance y limitaciones de la investigación.

En el Capítulo II, se contempla el marco de referencia, donde se presentan los conceptos básicos relacionados con el tema, los antecedentes de la investigación realizada y de la organización, el área de estudio y de investigación; incluye además el marco metodológico donde se describe el método utilizado en la investigación y en el área de la aplicación.

Capítulo III, se refiere al desarrollo, presenta la descripción del método empleado para el desarrollo de la aplicación, está constituida por las siguientes fases: análisis de necesidades educativas de la asignatura, diseño de la aplicación, construcción de la aplicación.

Capítulo IV, se refiere a los resultados obtenidos. Por último se presentan las conclusiones y recomendaciones.

# **CAPÍTULO I.**

# **PRESENTACIÓN**

#### <span id="page-12-2"></span><span id="page-12-1"></span><span id="page-12-0"></span>**1.1. Planteamiento del problema**

Atendiendo al programa de dicha asignatura se puede decir que la Virología es la ciencia que estudia, analiza e identifica a los virus, abarcando virus humanos, virus animales, virus de plantas y de bacterias. Es una ciencia progresista y dinámica dotada de técnicas sofisticadas encaminadas a un diagnóstico precoz a fin de restituir la salud, y en el campo de la investigación alcanzar nuevos logros que ayuden en la difícil tarea de conservarla. El objetivo principal de esta asignatura es generar en el estudiante todas estas inquietudes a fin de crear en él conciencia del liderazgo que tendrá que desempeñar en el futuro, y en la lucha contra las enfermedades y en mantener el bienestar físico y mental de la sociedad en la cual se desenvuelve. Este objetivo, exige una perspectiva educativa y pedagógica pertinente, que se apoye en medios y recursos idóneos para la enseñanza y el aprendizaje.

A partir de entrevistas informales con el docente de la asignatura Virología (200-3463), de observaciones directas y contactos con la realidad de la enseñanza de ésta, fué posible identificar algunos hechos indicadores del problema. En tal sentido, cabe destacar que la asignatura ha presentado dificultades en la comprensión de los contenidos y procesos relacionados con los virus; carencia de bibliografía lo que ha limitado el aprendizaje del alumno pues se ve obligado a invertir largas horas de búsqueda para obtener a menudo poca información. Aunado a esto, los profesores de la asignatura no poseen cubículos en el Departamento de Bioanálisis, por lo cual, se hace difícil ubicarles cuando surgen las dudas habituales en cualquier proceso de enseñanza y de aprendizaje. Asimismo, los docentes no cuentan con medios de enseñanza alternativos basados en tecnologías interactivas que permitan complementar los contenidos impartidos en el aula de clase y así lograr una mejor comprensión de los temas tratados en dicha materia.

<span id="page-13-0"></span>Tomando como base los hechos previamente descritos, se determinó la necesidad de aplicar estos conocimientos para agilizar y/o optimizar una parte muy importante de la vida universitaria, (con Internet el alumno puede consultar desde cualquier computadora en cualquier lugar del mundo) se propuso el presente proyecto. Se trata de desarrollar una aplicación educativa como apoyo al proceso de enseñanza y de aprendizaje de la asignatura Virología (200-3463), perteneciente al sexto semestre de la licenciatura en Bioanálisis del Núcleo de Sucre de la Universidad de Oriente. Más concretamente, una aplicación educativa expresada en un Material Educativo Computarizado (MECs) que le permita al estudiante una experiencia interactiva y un conocimiento significativo de los contenidos teóricos contemplados en la citada asignatura.

#### <span id="page-13-1"></span>**1.2. Alcance y limitaciones**

### **Alcance**

El desarrollo de la aplicación comprendió las siguientes fases: análisis de las necesidades educativas, diseño de la aplicación educativa, construcción de la aplicación educativa.

La presente aplicación fue diseñada siguiendo los requerimientos necesarios para satisfacer las necesidades de los estudiantes de la asignatura Virología (200-3463), correspondiente al sexto semestre de la carrera Bioanálisis del Núcleo de Sucre de la Universidad de Oriente, como apoyo en su proceso enseñanza y de aprendizaje, esta se caracteriza por: soportar una arquitectura cliente-servidor en la que múltiples usuarios pueden acceder a la información en modo concurrente. Es un sitio *Web* dinámico que contempla diversos procesos, cuenta con una página principal donde se le informa al estudiante todo lo relacionado a la asignatura en cuanto a: sus competencias, horario de clases, plan de evaluación, contenido de la asignatura, estrategias metodológicas entre

otros, permite realizar autoevaluaciones y obtener una respuesta inmediata sobre los resultados obtenidos, contiene enlaces externos sobre los núcleos temáticos de estudios, posee una lista de referencias bibliográficas relacionadas con la asignatura, un glosario sobre términos desconocidos asociados con la asignatura, los alumnos pueden consultar trabajos de investigación, presentaciones, artículos electrónicos entre otros materiales elaborados o a disposición de los profesores de la asignatura, cuenta con una serie de recursos y estrategias tales como: mapas conceptuales, resúmenes, imágenes, animaciones, poesías, tips y situaciones de aprendizajes con la finalidad de propiciar la interacción significativa y creativa del estudiante en la construcción de su propio conocimiento.

Además, esta aplicación cuenta con un módulo de mantenimiento con acceso restringido que permite administrar la aplicación con el fin de mantener actualizada la información.

# **Limitaciones**

La aplicación que se desarrolló presentó las siguientes limitaciones, a saber:

No se diseñaron las herramientas de *chat*, biblioteca, ayuda y búsqueda, debido a que las mismas serán desarrolladas a través de otras investigaciones enmarcadas dentro del proyecto de Enseñanza Virtual, así mismo las páginas de notas semestrales e historial no se construyeron.

# **CAPÍTULO II.**

# **MARCO DE REFERENCIA**

### <span id="page-15-2"></span><span id="page-15-1"></span><span id="page-15-0"></span>**2.1. Marco Teórico**

#### <span id="page-15-3"></span>2.1.1. Antecedentes de la investigación

Con relación al desarrollo de aplicaciones educativas bajo ambiente *Web* en apoyo a los procesos de enseñanza y de aprendizaje, en el Núcleo de Sucre de la Universidad de Oriente en el programa de la Licenciatura en Informática, se han realizado varias investigaciones cuyos resultados han contribuido a la elaboración de este estudio.

Entre estas investigaciones cabe señalar la realizada por:

Díaz (2004), con su trabajo intitulado: "Desarrollo de una Aplicación Educativa bajo Ambiente Web, que sirva de apoyo para la enseñanza de Botánica Criptogámica en el departamento de Biología del Núcleo de Sucre de la Universidad de Oriente".

Ortiz (2004), con su trabajo intitulado: "Desarrollo de una Aplicación Educativa bajo Ambiente Web, que sirva de apoyo para la enseñanza de la materia Teoría de Grafos (230-4724) del programa de la Licenciatura en Informática del Núcleo de Sucre de la Universidad de Oriente".

Semidey (2004), con su trabajo intitulado: "Desarrollo de una Aplicación Educativa bajo Ambiente Web, que sirva de Apoyo para la enseñanza de la asignatura Comunicación de Datos I (230-3524) perteneciente al Programa de la Licenciatura en Informática del Núcleo de Sucre de la Universidad de Oriente".

Belisario (2005), con su trabajo intitulado: "Desarrollo de una Aplicación Educativa bajo Ambiente Web, que sirva de Apoyo para la enseñanza de la asignatura <span id="page-16-0"></span>Programación I (230-2434) perteneciente al Programa de la Licenciatura en Informática del Núcleo de Sucre de la Universidad de Oriente".

Estas aplicaciones tienen aspectos afines y se destacan por poseer una interfaz fácil de manejar, sobria redacción, uso de colores contrastantes, efectos visuales y animaciones que le añaden funcionalidad y estética, así mismo, el tratamiento educativo de los contenidos sigue mayormente un enfoque instruccional.

### <span id="page-16-1"></span>2.1.2. Antecedentes de la organización

La Universidad de Oriente fue creada el 21 de noviembre de 1.958, mediante el Decreto Ley No. 459 dictado por la junta de Gobierno presidida por el Dr. Edgard Sanabria, siendo Ministro de Educación el Dr. Rafael Pizani, bajo la conducción de su Rector fundador Dr. Luis Manuel Peñalver.

En su concepción la Universidad de Oriente se define como un sistema de educación Superior al servicio del país con objetivos comunes a las demás universidades venezolanas y del mundo. No obstante, es única en su género, experimental y autónoma, innovadora, desarrollando investigación científica, docencia y extensión en todos los aspectos del conocimiento, que contempla sus programas educativos de pre y postgrado. Es casi una antítesis de la universidad tradicional cuyo campus tiene su sede en los núcleos universitarios ubicados en los Estados Anzoátegui, Bolívar, Monagas, Nueva Esparta, y Sucre, asumiendo así la responsabilidad de la educación Universitaria y desde su inicio motor fundamental del desarrollo integral en toda la región insular nororiental y sur del país, en función de las condiciones posibilidades y tendencias de desarrollo de cada uno de los Estados Orientales donde funcionan. (Universidad de Oriente, 2008)

El Departamento de Bioanálisis del Núcleo de Sucre de la Universidad de Oriente, se inició como programa de licenciatura en Bionálisis en el año 1988 bajo la coordinación del profesor Silvio Martínez, luego en el año 1992 comenzó a funcionar

<span id="page-17-0"></span>como Departamento adscrito a la Escuela de Ciencias siendo su primer jefe el profesor Mario Belmar.

Los objetivos de ciclo de formación general que dieron origen a la apertura de la carrera de Bioanálisis fueron los siguientes:

Capacitar a los estudiantes en la comprensión de los principios de interrelación que existan entre las diversas ramas científicas y humanísticas.

Estimular en los estudiantes el desarrollo de una conciencia crítica, con el fin de poder colaborar con eficiencia en la interpretación y transformación de la realidad histórica y social.

Desarrollar en el estudiante una actitud favorable hacia la acción de la conservación del medio ambiente.

Desarrollar en el estudiante capacidad de reflexión, pensamiento lógico y la capacidad crítica.

Estos propósitos curriculares, se vinculan con las posibilidades emergentes hoy, profundizando los enfoques de formación y los principios de interdisciplinariedad, transdiciplinariedad y contextualización, los cuales le permiten al estudiante seguir desarrollando su capacidad de aprender a aprender.

<span id="page-17-1"></span>2.1.3. Área de estudio

Tomando en cuenta las características que presenta este estudio, el mismo se ubica en el área de la informática educativa, bajo el enfoque de desarrollo de Materiales Educativos Computarizados (MEC´s), agregándole una nueva variable, el entorno que estará determinado por un ambiente *Web* proporcionado por las TIC. Se trata de

desarrollar una aplicación educativa como medio para apoyar el proceso de enseñanza y de aprendizaje de la asignatura Virología (200-3463) desde una perspectiva que permita al estudiante adquirir conocimientos de los contenidos de esta asignatura, y así contribuir a potenciar aprendizajes más significativos y creativos.

#### Categorías de análisis

A continuación conviene precisar algunos conceptos claves vinculados con aspectos técnico-informáticos y educativos, indispensables para la comprensión del objeto de estudio. En lo que respecta a los aspectos educativos se hace énfasis en aquellos elementos teóricos que sirven de base a la concepción de los procesos de enseñanza, aprendizaje, didáctica, formación, evaluación, entre otros, atendiendo a una perspectiva cualitativa de las necesidades educativas en la actualidad.

#### Tecnología educativa

La tecnología educativa, como disciplina la podemos definir como el ámbito disciplinario dentro del campo de la didáctica, encargada del estudio de los medios en cuanto a recursos o herramientas en los procesos educativos, de su selección, uso, diseño, organización y evaluación, en contextos educativos. Se aplica a todo sistema, técnica o material que permita mejorar el proceso de enseñanza y de aprendizaje, tomando en cuenta tanto los recursos técnicos como los humanos y su interacción con el fin de conseguir la mayor eficacia posible. En este sentido, la tecnología de la educación emplea el análisis de sistemas como instrumento teórico (UNESCO, 2004).

## La informática educativa

La Informática Educativa es una disciplina que estudia el uso, efectos y consecuencias de las tecnologías de la información y el proceso educativo. Esta disciplina intenta acercar al aprendiz al conocimiento y manejo de modernas

herramientas tecnológicas como el computador y de cómo el estudio de estas tecnologías contribuye a potenciar y expandir la mente, de manera que los aprendizajes sean más significativos y creativos. El desafío que presenta la informática educativa en el sector educativo es la aplicación racional y pertinente de las nuevas tecnologías de la información en el desarrollo del quehacer educativo propiamente. Podemos concluir que la Informática Educativa es concebida como la "sinergia entre la educación y la informática, donde cada una de estas ciencias aporta sus más excelsos beneficios en una relación ganar-ganar" (Berríos, 2001).

### Software educativo

El software educativo es el software destinando a la enseñanza y el auto aprendizaje, definiendo además el desarrollo de ciertas habilidades cognitivas. Así como existen profundas diferencias entre las filosofías pedagógicas, así también existe una amplia gama de enfoques para la creación de software educativo, atendiendo a los diferentes tipos de interacción que debería existir entre los actores del proceso de enseñanza-aprendizaje: educador-aprendiz, conocimiento-computadora. Como software educativo tenemos desde programas orientados al aprendizaje hasta sistemas operativos completos destinados a la educación (Galvis, 1994).

# Pedagogía y pensamiento

Considerando la pedagogía como un saber y una disciplina que posee su propia naturaleza conceptual, que la diferencia de esa concepción instrumental que limita el papel de la pedagogía en la mera transmisión de información en la enseñanza, atándola a una mera función de adecuación del discurso de las ciencias a las condiciones del sujeto del aprendizaje para dosificarlo, simplificarlo y vulgarizarlo. Ahora, bien, en el contexto amplio en que asumimos la Pedagogía y su horizonte conceptual la podemos entender como "la disciplina que conceptualiza, aplica y experimenta los conocimientos referentes a la enseñanza de saberes específicos en las diferentes culturas", a través de un pensamiento crítico y creador. Se trata de un pensamiento que posibilita una opción pedagógica de búsqueda, un proceso de problematización que parte de reconocer que, en el conocimiento y en el pensamiento no existen resultados y soluciones definitivas sino problemas; lo que quiere decir que asumimos las verdades como instancias relativas y provisionales. Esto implica que toda información o contenidos de enseñanza requieren la dedicación del docente propiciando la reflexión.

El mecanismo fundamental de la opción pedagógica de búsqueda es la pregunta. Esto permite enfrentar al sujeto de conocimiento no con la mera operación de conceptos, sino fundamentalmente, con la conceptualización y acción. Es decir con la capacidad de desarrollar nuevas nociones, de establecer posibles relaciones. Se trata de poner en movimiento las diversas capacidades del individuo que le despierten la curiosidad, la construcción, la inventiva, el descubrimiento y en fin, formas diversas de asumir y asumirse ante su realidad. (Martínez, 2001).

### Mapas conceptuales y construcción del conocimiento

Los mapas conceptuales son estrategias para la organización y representación mental del conocimiento. Tienen su origen en las teorías sobre la psicología del aprendizaje enunciadas en los años 60. Su objetivo es representar relaciones entre conceptos en forma de proposiciones. Los conceptos están incluidos en cajas o círculos, mientras que las relaciones entre ellos se explican mediante líneas que unen sus cajas respectivas. Las líneas, a su vez, tienen palabras asociadas que describen cuál es la naturaleza de la relación que liga los conceptos.

El alumno desarrolla procesos naturales de construcción del conocimiento, pasando de unas concepciones previas a otras más elaboradas, que serán a su vez la base de otras más depuradas en posteriores aprendizajes. Nos situamos, por tanto, en pleno modelo constructivista, cognitivista y reconceptualista. En síntesis, se pretende unir el modelo didáctico constructivista-cognitivista y el modelo socio-crítico e investigaciónacción. Este modelo necesita de estrategias cognitivas, que permitan tanto al profesor como al alumno la construcción del conocimiento. En este sentido los mapas conceptuales pueden ser un buen procedimiento para aprender a aprender.

Como procedimiento cognitivista los mapas conceptuales están especialmente indicados para relacionar los conceptos-clave que pueden aparecer en una unidad didáctica. Es decir, han sido utilizados fundamentalmente para la organización y estructuración de contenidos conceptuales. El uso de mapas conceptuales, ya sea por parte del profesor o del alumno, exige un conocimiento más o menos riguroso de su "técnica", es decir, qué tipos de elementos los constituyen y qué tipo de relaciones se producen entre ellos, cómo y para qué pueden emplearse.

Como cualquier otro código de representación cognitiva exige para su codificación y decodificación que el emisor y el receptor compartan unos conocimientos mínimos sobre su morfología, su sintaxis y su semántica. Una vez conocida la técnica, es decir el mapa conceptual como contenido, éste ya puede utilizarse como estrategia metodológica para organizar el contenido de una unidad didáctica o parte de ella (Ontaria y cols., 1989).

#### Currículo y tecnología educativa

La función de la enseñanza no es indicar la solución sino orientar y enseñar los diversos y posibles caminos. En la Universidad una palabra que no contenga ni admita la posibilidad de su propio cuestionamiento, que por su tono de seguridad, por el estilo mítico profético obligue al destinatario a escoger entre el rechazo o una aprobación total, producir efectos devastadores. En otros términos, se requiere una actitud crítica que someta a la reflexión y a la duda a lo que se enseña.

Se abren condiciones de posibilidad para la duda, capaz a su vez de generar espacios que nos ofrezcan la idea del pensamiento como un riesgo. La existencia de este espacio para el debate implica asumir críticamente el currículo, para favorecer su cualificación permanente. Se busca una organización de la educación basada en las dudas razonables y el desarrollo reflexivo de la subjetividad e intersubjetividad en el diálogo. De ahí que, la necesidad de propuestas pedagógicas tales como el enfoque sistemático, la micro-enseñanza, la tele-enseñanza, la instrucción programada, etc. Exija también superar la parcelación del trabajo pedagógico, del conocimiento y su contextualización con la realidad.

La tecnología educativa puede contribuir como elemento principal del proceso formativo, la organización racional de los medios, acompañando a profesores y alumnos en una posición crítica, no relegados meramente a la condición de ejecutores de un proceso cuya concepción, planeamiento, coordinación y control quedan a cargo de especialistas habilitados, neutros, objetivos e imparciales. La organización del proceso se convierte en un espacio reflexivo del currículo, sujeto a cambios y posibilidades según lo demande la necesidad formativa (Martínez, 2001).

### Materiales Educativos Computarizados (MECs)

El vertiginoso avance de la tecnología informática, pone a la disposición del hombre poderosas herramientas que pueden ser puestas al servicio de la investigación en las diferentes ramas del saber. En el ámbito educativo se hace necesario la búsqueda de nuevos métodos para mejorar el proceso enseñanza-aprendizaje, haciendo uso de algunos de estos avances, que son utilizados en el desarrollo de nuevos materiales instruccionales; entre los que se encuentran los Materiales Educativos Computarizados (MECs).

Los MECs tratan ante todo de complementar lo que es difícil de lograr con otros medios y materiales de enseñanza-aprendizaje y éstos deben ir más allá de ser un libro electrónico, pues no tiene sentido utilizar un medio tan poderoso y costoso como la computadora para utilizarlo en funciones de libro de texto, sino que deben ser utilizados

para subsanar las limitaciones propias de un libro, complementándolo con la interactividad y haciendo posible la retroinformación, lo cual no siempre es posible con un libro, aunque esto depende de la necesidad de establecer el diálogo libro-lector (Salazar, 2004).

Tecnologías de la Información y la Comunicación (TIC)

Las tecnologías de la información y de las comunicaciones (TIC) son términos que se utilizan actualmente para hacer referencia a una gama amplia de servicios, aplicaciones, y tecnologías, que utilizan diversos tipos de equipos y de programas informáticos, y que a menudo se transmiten a través de las redes de telecomunicaciones.

Las TIC incluyen conocidos servicios de telecomunicaciones tales como telefonía, telefonía móvil y fax, que se utilizan combinados con soporte físico y lógico para constituir la base de una gama de otros servicios, como el correo electrónico, la transferencia de archivos de un ordenador a otro, y, en especial, Internet, que potencialmente permite que estén conectados todos los ordenadores, dando con ello acceso a fuentes de conocimiento e información almacenados en ordenadores de todo el mundo (Comisión de las Comunidades Europeas, 2001).

Tecnología de la información y desarrollo: caso venezolano

El desarrollo de la Sociedad de la Información ha puesto de manifiesto la existencia de una nueva brecha: la digital, que parte de la brecha social. Esto se observa en la desigualdad en el acceso a la información, al conocimiento y a la educación por medio de las TIC entre unos países y otros especialmente al interior de esos países, entre grupos sociales; y ni Venezuela ni el resto de Latinoamérica ha escapado de esta realidad.

En Venezuela, Internet comenzó a expandirse a partir de 1996, teniendo hoy día mayor cobertura en las ciudades más importantes, principalmente debido a la infraestructura de telecomunicaciones que se ha expandido en mayor medida en las zonas urbanas.

Sin embargo, la población se ha ido incorporando de forma paulatina, pero sostenida, al uso de esta tecnología, por su parte el gobierno venezolano hizo pública su política con respecto al acceso a las TIC. El uso de Internet para relacionarse con la comunidad es una de las metas que a mediano plazo se ha fijado el ente regulador de las telecomunicaciones, estas políticas se encuentran en pleno desarrollo. El impulso dado por el gobierno puede notarse en el aumento de "infocentros" públicos y privados en todas las poblaciones del país. Es decir, se aplican estrategias para resolver el problema de la democratización del acceso. En la universidad también se percibe esta búsqueda (Neuman ,2003).

Integración de las TIC en el quehacer docente

La incorporación de las TIC en el proceso de mediación y la consecuente evolución del concepto de enseñanza, fruto a su vez de una transformación tecnológica y social, afecta también elementos como la propia organización, las características, necesidades e intereses del alumno, el tipo de recurso y, evidentemente, la metodología y los medios técnicos que se emplean en la didáctica de la enseñanza.

El potencial para la comunicación y acceso a la información de las herramientas tecno-informáticas permiten un "valor añadido" a los procesos de enseñanza-aprendizaje que, en función de su adecuación didáctica, ofrecerá la posibilidad de mejorar estos procesos. Tanto es así, que el problema recae en no pensar excesivamente en términos tecnológicos, es decir, en preocuparnos demasiado por el estudio del uso de estos medios y olvidarnos de otras variables implícitas y explicitas en el acto didáctico. El reto es adoptar un nuevo modelo de enseñanza que permita reconceptualizar los procesos de enseñanza-aprendizaje y de construcción del conocimiento, asumiendo una perspectiva crítica del uso de estos medios, que exige repensar la acción docente.

La transformación de los procesos de enseñanza y aprendizaje alrededor de un nuevo modelo didáctico integrado de trabajo en la red que se desarrolla en un espacio de comunicación o ciberespacio, promueve la iniciativa del alumno en su proceso formativo, quien podrá trabajar cooperativamente y acceder a información presentada de maneras diferentes (audio, video, imágenes, textos…). Al mismo tiempo, el profesor adquiere un papel con nuevas propiedades y responsabilidades de mayor complejidad pedagógica que, más allá de la enseñanza tradicional, seguirá marcando el desarrollo del pensamiento pedagógico en educación. En este sentido, el carácter mediador del profesor se transforma y adopta un papel substancial en el proceso didáctico, ya que debe encargarse de potenciar y proporcionar espacios o comunidades de intercambio y comunicación en donde los alumnos puedan trabajar y reflexionar sobre situaciones y conocimientos diversos con el fin de adquirir y construir un conocimiento propio. Esto exige al docente participar también en el diseño y conceptualización de herramientas de aprendizaje (Fandos, 2002).

## La enseñanza como proceso de comunicación en la sociedad del docente

Un elemento fundamental en los procesos de enseñanza y de aprendizaje es la comunicación, entendida como el proceso mediante el cual el alumno y el profesor intercambian información y ponen en común sus conocimientos. La finalidad del proceso comunicativo generado entre un emisor y un receptor como -esquema básico- es la de "llenar" un vacío relacional mediante el intercambio de mensajes en situaciones espacio-temporales similares o diferentes. Si bien es cierto este proceso de comunicación suele ser humano, también puede estar mediatizado, es decir, puede valerse de instrumentos o medios que sirvan de unión en el intercambio de significados.

La comunidad en sí misma deriva de compartir un código común gestado socioculturalmente, este contexto cultural, incluye el compartir de un grupo de personas que ha ido fomentando y configurando un código común mediante el cual la macrosociedad ha interaccionado. Del mismo modo, existen microsociedades que han dado lugar a otros códigos; este podría ser el caso del medio educativo, el cual ha dado pie a una formar de intercambio de significados acorde a sus necesidades. Actualmente estamos viviendo sobre "un caldo de cultivo" en el que se articula las bases de la Sociedad del Conocimiento. Este nuevo contexto sociocultural, promovido por el avance tecnológico y los cambios económicos y sociales, entre otros, está dando pie a una nueva manera de entenderse y de comunicarse. La educación, como reflejo de estos cambios, adopta nuevas formas generando una nueva modalidad o código, que es ineludible para garantizar el éxito de la comunicación, concretamente de los procesos de enseñanzaaprendizaje. Asimismo, el aspecto cultural del conocimiento, conduce a personalizar la interdisciplinariedad y el diálogo de saberes para la comprensión de los objetivos de diversas disciplinas.

El interés centrado en la comunicación didáctica medida a través de las TIC, consideran que toda comunicación tiene como componente un contenido a transmitir, pero se exige con base al proceso de enseñanza-aprendizaje-transmitir información y reflexionar sobre ella en la medida que busca encontrar mecanismos que mejoren este intercambio (Fandos, 2002).

### Internet

Se trata de una red mundial, de redes de computadoras. Es una interconexión de redes grandes y chicas alrededor del mundo. El Internet empezó en 1962 como una red para los militares llamada ARPANet, para que en sus comunicaciones no existan "puntos de falla". Con el tiempo fue creciendo hasta convertirse en lo que es hoy en día, una herramienta de comunicación con decenas de miles de redes de computadoras

unidas por el protocolo TCP/IP. Sobre esta red se pueden utilizar múltiples servicios como por ejemplo emails, *www*, etc. que usen TCP/IP (Panamacom, 2008).

# Protocolo TCP/IP

Proviene de dos protocolos importantes de la familia, el Transmission Control Protocol (TCP) y el Internet Protocol (IP). En español es Protocolo de Control de Transmisión y Protocolo de Internet. Forma de comunicación básica que usa el Internet, la cual hace posible que cualquier tipo de información (mensajes, gráficos o audio) viaje en forma de paquetes sin que estos se pierdan y siguiendo cualquier ruta posible (Panamacom, 2008).

#### *World Wide Web*

Comúnmente conocido como *www* o *Web*. Es el sistema de información basado en hipertexto, cuya función es buscar y tener acceso a documentos a través de la red de forma que un usuario pueda acceder usando un navegador *Web*. La información transmitida por el *www* puede ser de cualquier formato: texto, gráfico, audio y video (Panamacom, 2008).

## Arquitectura cliente/servidor

La arquitectura cliente/servidor es un modelo para el desarrollo de sistemas de información en el que las transacciones se dividen en procesos independientes que cooperan entre sí para intercambiar información, servicios o recursos. Se denomina cliente al proceso que inicia el diálogo o solicita los recursos y servidor al proceso que responde a las solicitudes. En este modelo las aplicaciones se dividen de forma que el servidor contiene la parte que debe ser compartida por varios usuarios, y en el cliente permanece sólo lo particular de cada usuario (Encarta, 2002).

### Redes informáticas

Una red informática es un conjunto de dos o más equipos que intercambian información entre sí. Las redes pueden clasificarse de acuerdo a diversos criterios; en base a su extensión: *LAN* (Redes de área local), *WAN* (Redes de área amplia) y En base a su funcionamiento: P2P (Redes compañero a compañero). Redes cliente-servidor (Panamacom, 2008).

### URL

Acrónimo de *Uniform Resource Locator*. Localizador Uniforme de Recurso. Es el sistema de direcciones en Internet. El modo estándar de escribir la dirección de un sitio específico o parte de una información en el *Web*. El URL está conformado por: a) El protocolo de servicio (http://); b) El nombre de la computadora (www.pagina.com); y c) El directorio y el archivo referido (Panamacom, 2008).

# Servidor

Un servidor es una computadora que maneja peticiones de datos, email, servicios de redes y transferencia de archivos de otras computadoras (clientes). También puede referirse a un software específico, como lo es el servidor *www*. Una computadora puede tener distintos software de servidor, proporcionando muchos servidores a clientes en la red. Es decir, las computadoras que contienen sitios *Web* se llaman servidores *Web* para aplicaciones cliente como los navegadores de Internet (Panamacom, 2008).

### Página *Web*

Una página *Web* es una fuente de información adaptada para la *World Wide Web* y accesible mediante un navegador de Internet. Esta información se presenta generalmente en formato HTML y puede contener hiperenlaces a otras páginas *Web*, constituyendo la red enlazada de la *www*. Las páginas *Web* pueden ser cargadas de un ordenador o computador local o remoto, llamado Servidor *Web*. El servidor *Web* puede restringir las páginas a una red privada, o puede publicar las páginas en el *www*. Las páginas *Web* son solicitadas y transferidas de los servidores usando el Protocolo de Transferencia de Hipertexto (HTTP). Estas pueden consistir en archivos de texto estático, o se pueden leer una serie de archivos con código que instruya al servidor cómo construir el HTML para cada página que es solicitada, a esto se le conoce como página *Web* Dinámica.

## Protocolo HTTP

El protocolo HTTP (Protocolo de transferencia de hipertexto) es el protocolo más utilizado en Internet. El propósito del protocolo HTTP es permitir la transferencia de archivos (principalmente, en formato HTML) entre un navegador (el cliente) y un servidor *Web*, localizado mediante una cadena de caracteres denominada dirección URL.

## Diagramas de sitio

Son representaciones gráficas de las páginas en su aplicación *Web* que proporcionan información acerca de la estructura de exploración entre páginas. Los diagramas de sitio le proporcionan una manera de interactuar con el archivo de estructura del sitio de la aplicación *Web* que almacena información acerca de la estructura de exploración entre páginas en su aplicación *Web* (Vaquero y Quiroz, 1998).

Lenguaje de marcación de hipertexto (HTML)

HTML (acrónimo inglés de *HyperText Markup Language*) es un lenguaje muy sencillo que permite describir hipertexto, es decir, texto presentado de forma estructurada y agradable, con enlaces (*hyperlinks*) que conducen a otros documentos o fuentes de información relacionadas, y con inserciones multimedia (gráficos, sonido, videos, animaciones...), se basa en especificar en el texto la estructura lógica del contenido (títulos, párrafos de texto normal, enumeraciones, definiciones, citas, etc) así como los diferentes efectos que se quieren dar (especificar los lugares del documento donde se debe poner cursiva, negrita, o un gráfico determinado) y dejar que luego la presentación final de dicho hipertexto se realice por un programa especializado como Mosaic, Netscape, Internet Explorer, Opera, entre otros (Martínez, 1995).

## Hipervínculo

Un hipervínculo es un enlace, normalmente entre dos páginas *Web* de un mismo sitio, pero también puede apuntar a una página de otro sitio *Web*, a un fichero, a una imagen, etc. Para navegar al destino al que apunta el enlace, hemos de hacer clic sobre él. También se conocen como hiperenlaces, enlaces o *links* (Vaquero, M, 2008).

#### PHP

Es uno de los lenguajes de lado servidor más extendidos en la *Web*. Nacido en 1994, se trata de un lenguaje de creación relativamente creciente que ha tenido una gran aceptación en la comunidad de *Webmasters* debido sobre todo a la potencia y simplicidad que lo caracterizan. PHP nos permite introducir sus pequeños fragmentos de código dentro de la página HTML y realizar determinadas acciones de una forma fácil y eficaz sin tener que generar programas programados íntegramente en un lenguaje distinto al HTML. Por otra parte, y es aquí donde reside su mayor interés con respecto a los lenguajes pensados para los CGI, PHP ofrece un sinfín de funciones para la explotación de bases de datos de una manera llana, sin complicaciones (Álvarez, 2007).

## Javascript

Javascript es un lenguaje de programación utilizado para crear pequeños programas encargados de realizar acciones dentro del ámbito de una página *Web*. Con Javascript podemos crear efectos especiales en las páginas y definir interactividades con

el usuario. El navegador del cliente es el encargado de interpretar las instrucciones Javascript y ejecutarlas para realizar estos efectos e interactividades, de modo que el mayor recurso, y tal vez el único, con que cuenta este lenguaje es el propio navegador. Entre las acciones típicas que se pueden realizar en Javascript tenemos dos vertientes. Por un lado los efectos especiales sobre páginas *Web*, para crear contenidos dinámicos y elementos de la página que tengan movimiento, cambien de color o cualquier otro dinamismo. Por el otro, javascript nos permite ejecutar instrucciones como respuesta a las acciones del usuario, con lo que podemos crear páginas interactivas (Alvarez, 2001).

### Base de datos

Desde el punto de visto informático se define una base de datos como una serie de datos organizados y relacionados entre sí, los cuales son recolectados y explotados por los sistemas de información. Cada base de datos se compone de una o más tablas que guarda un conjunto de datos. Cada tabla tiene una o más columnas y filas. Las columnas guardan una parte de la información sobre cada elemento que queramos guardar en la tabla, cada fila de la tabla conforma un registro (Valdés, D, 2007).

# MySQL

Es un sistema de gestión de bases de datos relacional, con licencia de software libre. Su diseño multihilo le permite soportar una gran carga de forma muy eficiente. Este gestor de bases de datos es, probablemente, el gestor más usado en el mundo del software libre, debido a su gran rapidez y facilidad de uso. Esta gran aceptación es debida, en parte, a que existen infinidad de librerías y otras herramientas que permiten su uso a través de gran cantidad de lenguajes de programación, además de su fácil instalación y configuración (Martínez, 2002).

#### <span id="page-32-1"></span><span id="page-32-0"></span>**2.2. Marco metodológico**

#### <span id="page-32-2"></span>2.2.1. Metodología de la investigación

2.2.1.1. Tipo de investigación

La investigación realizada en este proyecto es de tipo aplicada, donde se estudi{o la problemática presentada en el proceso de enseñanza-aprendizaje de la asignatura Virología (200-3463), con la finalidad de aplicar conocimiento que permitió obtener soluciones directas e inmediatas a dicha situación (Tamayo y Tamayo, 1995).

# 2.2.1.2. Nivel de investigación

El nivel de investigación que present{o este proyecto es descriptivo, debido a que se trabaja sobre hechos reales, teniendo como característica principal presentar una interpretación adecuada del objeto de estudio; la asignatura Virología (200-3463), precisando las necesidades del estudiante para mejorar el proceso enseñanza-aprendizaje de dicha asignatura, describiendo el conjunto de procesos que lo conforman (Tamayo y Tamayo, 1995).

#### 2.2.1.3. Instrumentos de recolección de datos

La información se recopilo a través de entrevistas no estructuradas, tanto con el profesor de la asignatura como a los estudiantes que la cursaban, de ellos se obtuvo todos los requerimientos necesarios para el desarrollo de esta aplicación, además se realizaron revisiones bibliográficas sobre información en el área de virología, así como también material audiovisual relacionado con la asignatura.

#### <span id="page-33-1"></span><span id="page-33-0"></span>2.2.2. Metodología del área de estudio

Para el desarrollo de este proyecto, se propuso dos metodologías; se hizo uso de una combinación entre la metodología de selección o Desarrollo de Materiales Educativos Computarizados (MECs) (Galvis, 1994) y el Ciclo de Desarrollo de la Aplicación *Web* (Vaquero y Quiroz, 1998). Estableciéndose así las siguientes fases:

#### 2.2.2.1. Análisis de las necesidades educativas de la asignatura Virología (200-3463)

Durante esta fase se realizaron consultas a las fuentes de información, es decir, a los profesores y alumnos de la asignatura, donde identificó las causas que generaban el problema y posteriormente analizó y determinó las posibles soluciones; se procedió a establecer los objetivos del software propuesto así como también el ámbito de desarrollo del mismo con el objeto de delimitar su alcance. Se determinó los requisitos técnicos necesarios para el desarrollo del software, también se identific{o la información que debe contener y se planificó el desarrollo de la aplicación propuesta (Galvis, 1994).

### 2.2.2.2. Diseño de la aplicación educativa para la asignatura Virología (200-3463)

El diseño de la aplicación está en función directa con los resultados que se obtienen en la fase de análisis.

En esta fase se tomó la información obtenida en la fase previa para la determinación del entorno de diseño, se estableció la orientación y el contenido de textos que mostrará la aplicación ajustándose a las necesidades educativas observadas en la fase anterior; se procedió a definir el sistema de comunicación que existirá entre el usuario y el programa, se desarrollaron los objetivos y contenidos instruccionales realizándose el tratamiento de los mismos; se realizó el diseño de las interfaces (pantalla y controles de navegación). Además se determinó el diseño de la estructura lógica de la

base de datos identificándose el tipo de explorador *Web* y se especificó los recursos de programación que se utilizaron para su desarrollo (Vaquero y Quiroz, 1998).

2.2.2.3. Construcción de la aplicación educativa para la asignatura Virología (200-3463)

En esta etapa se definió la forma cómo se describen los procedimientos, archivos, constantes, variables globales y locales. Se realizaron actividades como: crear los archivos y la elaboración del código fuente correspondiente, se estableció la conexión con la base de datos y se integraron los elementos *Web* (Vaquero y Quiroz, 1998). Así mismo durante esta fase se ejecutó las actividades de documentación de la aplicación educativa; para culminar el desarrollo se efectuó una revisión del MEC con usuarios representativos donde se determinó que funciona de acuerdo con las especificaciones planteadas (Galvis, 1994).

Se procedió a establecer las estrategias para el desarrollo, se crearon o haber sido newcesario se capturaron las imágenes y posteriormente se digitalizaron, luego se implementó el diseño realizado debidamente documentado en el tipo de computador seleccionado haciendo uso de las herramientas automatizadas que permitió generar las rutinas de programación, así los recursos humanos asignados podrán cumplir con las metas propuestas integrando los módulos constitutivos de la aplicación de la mejor manera posible. Adicionalmente se realizó la comprobación de los vínculos (Vaquero y Quiroz, 1998).

Como complemento se emplearon técnicas de ingeniería de usabilidad en referencia a: el análisis de los usuarios, análisis de tareas, especificaciones de usabilidad, diseño de la interacción, prototipado, participación de usuarios, test de usabilidad y evaluación heurística. La incorporación de éstas en una aplicación *Web* desde un inicio, utilizando conceptos y métodos que permiten su adaptación a los modelos mentales de los usuarios, (Granollers, Lorés y Perdrix, 2002).

26

# **CAPÍTULO III.**

# **DESARROLLO**

# <span id="page-35-2"></span><span id="page-35-1"></span><span id="page-35-0"></span>**3.1. Análisis de las necesidades educativas**

El estudio de las necesidades educativas se basó en analizar el proceso de enseñanza-aprendizaje de la asignatura desde un punto de vista integral, identificándose las situaciones donde este proceso se optimiza y por supuesto aquellas donde muestran déficits, reconociendo como fuente vital las experiencias de los estudiantes para lograr determinar qué condiciones sobre el conocer, ser o hacer deben potenciarse, estableciendo como guías previas a Fontalvo (1999) y Galvis (1994); estas necesidades deben verse desde dos perspectivas: primero como situaciones de carencias y segundo como situaciones de potencialidades, para identificar los recursos en términos de oportunidades y motivaciones necesarios para desarrollar el ambiente interactivo de aprendizaje pertinente. Desde el enfoque metodológico se realizaron entrevistas semiestructuradas (Apéndice H), tanto a los alumnos como a los profesores, partiendo de preguntas que permitieron identificar sus necesidades didácticas, sus recursos bibliográficos. Se realizó la observación directa del ambiente de aprendizaje, así como todo lo referente al contenido programático de la asignatura, se identificaron los criterios pedagógicos de los profesores y sus prerrogativas evaluativas.

El análisis antes descrito permitió identificar las siguientes situaciones: carencia de textos actualizados en las distintas bibliotecas de la institución, la manifiesta necesidad por parte de los estudiantes de expandir los conocimientos adquiridos en las aulas de clases, la falta de medios secundarios de acceso a información que ayude a una mejor comprensión del contenido de la asignatura, aunado a esto no existen cubículos para los profesores lo que dificulta las consultas que los estudiantes deseen hacerle a estos. Vistas todas estas debilidades en la asignatura, se procedió a dar paso a las siguientes actividades:
#### **3.2. Análisis de las causas de los problemas detectados**

Todas estas situaciones de carencias expresadas tanto por los profesores, como por los estudiantes de la asignatura pueden ser solventadas con la implementación de un medio alternativo conformado por un conjunto de recursos y estrategias interactivas, donde se pueda visualizar y comprender todos los procesos asociados con la virología difíciles de comprender en el aula de clases, que pueda ser constantemente actualizado por los profesores lo que resolverá la falta de una bibliografía actualizada.

Se propuso, entonces el desarrollo de una aplicación educativa bajo ambiente *Web*, como una herramienta informática de apoyo al proceso de enseñanza-aprendizaje de la mencionada asignatura, este diseño incorporó la integración de medios, programas, recursos y principios tecno-informáticos. Este desarrollo dio como resultado una aplicación multimedia bajo una concepción estratégica de contenidos, enlaces y búsquedas, que le permite al estudiante administrar su ritmo de aprendizaje.

## **3.3. Selección o planeación del desarrollo de la aplicación**

Con base en las necesidades educativas detectadas y los lineamientos teóricos del enfoque educativo que sustenta esta propuesta, la planificación tomó en cuenta los siguientes seis aspectos procedimentales, que permitieron estructurar el desarrollo de la aplicación:

Revisión de los contenidos del programa curricular de la asignatura, precisando sus características según los propósitos formativos, la experiencia crítico-didáctica de los profesores, sus estrategias de enseñanza, la manera como realizan la articulación de contenidos y sus perspectivas de evaluación.

Análisis de contenido cualitativo de los tópicos de la interdisciplina (Virología), su pertinencia, actualización curricular, nivel de complejidad, articulaciones y relaciones entre saberes: conceptos, procesos, estructuras, etc. Este análisis exigió, tanto una búsqueda documental-bibliográfica, como la participación de los profesores de la asignatura en la triangulación-validación de los contenidos propuestos y su selección para la aplicación.

Reconstrucción y sistematización permanente de los contenidos, procurando superar los límites de lo instruccional, claro está, reconociendo la naturaleza de ciertos tópicos que se refieren a datos, categorías y procesos ya estructurados en la literatura científica de la interdisciplina. Otros contenidos, se organizaron y contextualizaron a partir de experiencia no lineales, procurando esta vez la construcción de relaciones abiertas y múltiples, con recorridos de ida y vuelta entre saberes parciales y el saber global, con implicaciones inacabadas, con vocación heurística (descubrimiento) para la enseñanza y el aprendizaje de la asignatura.

Interrelación de los criterios pedagógicos y los principios educativos de la complejidad y la interdisciplinariedad con la estructuración de los núcleos temáticos y las instancias interactivas que la constituyen: introducción, competencias, contenidos, evaluaciones, resumen, entre otros.

Devolución sistemática del contenido de la aplicación a los sujetos usuarios, en contacto particular con los profesores, a fin de triangular junto con la experiencia de aprendizaje de los estudiantes, la pertinencia educativa y la racionalidad conceptual de los contenidos propuestos en términos de su validez, significación y contextualización.

# **3.4. Diseño de la aplicación**

## 3.4.1. Identificación de usuarios y el explorador

El sitio *Web* está dirigido tanto a estudiantes como a profesores involucrados en el curso Virología (200-3463). Se trata fundamentalmente de estudiantes del VI semestre de Bionálisis. Desde el punto de vista curricular la materia tiene como prerrequisito las asignaturas Inmunología I (200-3152) y Microbiología (200-3455). Asimismo, el curso

de Virología es prelación de las asignaturas: Inmunología II (200-4372) del octavo semestre de esta carrera, lo cual supone la necesaria articulación de contenidos y competencias para favorecer experiencias de aprendizajes pertinentes en los alumnos. Además, los docentes participan como co-usuarios de la aplicación en la actualización de los contenidos y el abordaje pedagógico consecuente. El tipo de explorador *Web*  utilizado es el Mozilla Firefox 2.0.0.18 o superior.

## 3.4.2. Propósito de la aplicación educativa

La aplicación está conformada por un sitio *Web* principal en el cual se agrupan un conjunto de páginas que propician en el usuario un acercamiento significativo y complementario a los contenidos teórico-prácticos de la interdisciplina Virología, permitiéndole al estudiante el acceso a la información documental vinculada a procesos, conceptos, fenómenos y estructuras inherentes al conocimiento de los virus y sus agentes etiológicos, contiene una sección privada o zona de mantenimiento (Figura 1) que puede ser accedido por los profesores que imparten la asignatura para la administración de los diferentes contenidos presentados en el sitio y por el administrador para asignar permisos a los profesores.

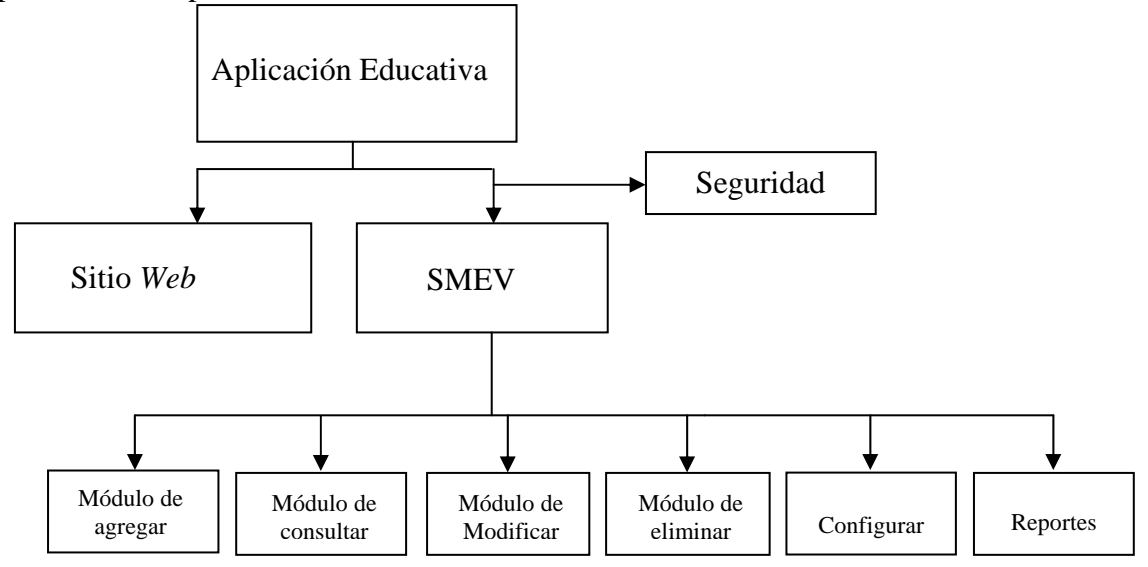

Figura1. Aplicación educativa.

# 3.4.3. Área de contenido

Todo el área del contenido contemplado en el programa de la asignatura Virología (200-3463) fue considerado en el desarrollo de esta aplicación; la cual es presentada en el sitio, estos contenidos recibieron un tratamiento didáctico apoyados en estrategias de enseñanzas interactivas. Se hizo énfasis en tres criterios básicos:

## 3.4.4. Pertinencia formativa

Se consideró la adecuación y edición de los temas atendiendo a las necesidades formativas del estudiante, procurando según los enlaces y vinculaciones propuestas, incidir en las dimensiones del ser, el conocer y el hacer.

## 3.4.5. Actualización y contextualización

Tomando en cuenta los incesantes cambios y avances en el ámbito de esta interdisciplina, se atendió a las necesidades de actualización de los tópicos a tratar, así como su contextualización en términos de relaciones con otras ciencias y la necesidad de vincular los virus y sus agentes etiológicos con situaciones reales. La aplicación dejó abierta las posibilidades emergentes de actualización y contextualización, a partir de la incorporación y reelaboración de los temas según las necesidades educativas de los usuarios.

#### 3.4.6. Validación

Los textos, ilustraciones, gráficos, imágenes, animaciones esquemas y otras estrategias discursivas, fueron validados siguiendo un proceso de triangulación. Este proceso atravesó toda la experiencia investigativa, operando e integrando tres componentes claves. A nivel del componente interdisciplinar de la asignatura (revisión crítica de los temas, contando con la participación de los profesores de la asignatura). A nivel del componente educativo-pedagógico (articulación de

estrategias y principios teóricos inherentes a la enseñanza y el aprendizaje, contando con un co-asesor en el área). A nivel del componente tecno-informático (programación y diseño de la aplicación, contando con la participación del asesor en el área de investigación).

### 3.4.7. Diseño educativo

Para el diseño educativo de la aplicación se hizo uso de recursos y estrategias educativas, destinadas a propiciar o potenciar enlaces adecuados entre conocimientos previos y la información nueva que ha de aprenderse, en tanto la reflexión de la información, sea mediación para producir experiencias motivantes de estudio y formación para el estudiante de virología. Todo esto implica cualificar los contextos organizativos de los contenidos del programa y las posibilidades didácticas consecuentes, considerando las instancias interactivas que tiene la aplicación en su despliegue: inicio, competencias, planificación, contenidos, núcleos temáticos, introducción, temas, resumen, notas e información.

Entre los recursos y estrategias interactivas cabe precisar:

## 3.4.7.1. Propósito y objetivos

Fue necesario una reflexión crítica de los objetivos del programa de la asignatura y sus unidades, reformulándolos en términos de interrogantes para su problematización como objetos cognoscibles, y no solo asumidos como enunciados que describen las intenciones educativas y los efectos esperados en la experiencia formativa del estudiante.

### 3.4.7.2. Ilustraciones y animaciones

Significó la calificación de procesos, conceptos de tipo visual o espacial, eventos, y estructuras virales, apoyados en el uso de gráficos, fotografías,

32

imágenes fijas, esquemas y animaciones pertinentes, según la racionalidad científica del tópico propuesto, su comprensión y nivel de complejidad.

## 3.4.7.3. El hipertexto educativo

Es un recurso que recrea relaciones de complejidad en el abordaje de los temas. La trama del hipertexto, permite ese tránsito de la información al conocimiento, y de la recepción de información al aprendizaje significativo. El hipertexto en su despliegue permite múltiples relaciones vinculadas con otros textos afines al tema que se estudia, posibilitando también la pluralidad y el dialogo con otras fuentes de sentido. Así, el estudiante construye asociaciones y cadenas de asociaciones inacabadas, pero que potencian su motivación y aprendizaje. En el desarrollo de los temas, el hipertexto es reconocible a partir de palabras o frases claves, con pistas tipográficas (colores, caracteres) que resaltan permitiendo un salto cualitativo al activar el recurso.

## 3.4.7.4. Los mapas conceptuales

Se han insertado mapas conceptuales como representaciones gráficas o esquemáticas de segmentos de información vinculados a temas o núcleos temáticos. Es una herramienta de gran utilidad para visualizar las relaciones conceptuales y significados más relevantes. La construcción del mapa conceptual es un ejercicio creativo y constructivo que expresa las maneras como se relacionan o articulan los conceptos y sus proposiciones. Así surgen relaciones de jerarquías, niveles de inclusividad y generalidad, clasificaciones, derivaciones, implicaciones, encadenamientos, entre otras posibilidades de organización conceptual y visual de los temas. El mapa conceptual se representa teniendo como punto de partida una listainventario de los conceptos estudiados.

#### 3.4.7.5. Resúmenes

Con esto se procuró enfatizar los puntos más sobresalientes de la información, como una especie de macroestructura de los temas, proporcionando al estudiante una vista panorámica y sintética del contenido de cada núcleo temático. Se persigue introducir al alumno hacia un conocimiento más profundo, motivándolo a precisar los aspectos claves que deben ser consolidados con otras experiencias de aprendizaje y evaluación.

#### 3.4.7.6. Ciencia-poesía

Incorporando los aportes teóricos de la complejidad, la transdiciplinariedad y el diálogo entre las ciencias y las humanidades, se han insertado contextualmente algunos textos poéticos que permiten abrir una ventana hacia la sensibilidad y la comprensión global de los conceptos y procesos relacionados con el área de virología. La racionalidad de los conceptos científicos se transmuta en significados abiertos que propician una lectura distinta de los vínculos ciencia-vida. La poesía seleccionada pretende propiciar la articulación entre lo afectivo y lo cognitivo, dimensiones inseparables de toda experiencia humana de aprendizaje, capaz de hacer posible la construcción de otras relaciones para el alumno, cuando interpreta el significado y racionalidad de los versos en juego.

## 3.4.7.7. Curiosidades sobre Virología

Con esta denominación se incluyen en la aplicación algunos "tips" con la finalidad de motivar al alumno hacia la comprensión de conceptos y procesos asociados a los virus y sus agentes etiológicos. Pretenden interesarlo en las implicaciones reales de los tópicos estudiados, proporcionando situaciones, hallazgos, descubrimientos e

interrogantes para la búsqueda emergente del conocimiento y sus implicaciones en otros ámbitos humanos.

#### 3.4.7.8. Situaciones de Aprendizaje (SA)

Están estrechamente relación con los contenidos y competencias de cada núcleo temático, enfatizando aspectos fundamentales, incorporando la experiencia educativa del docente de la disciplina y considerando las necesidades básicas de aprendizaje del estudiante.

Las SA son experiencias formativas y evaluativas que propician la interacción significativa y creativa del estudiante en la construcción del conocimiento, el ejercicio de la reflexión y la comprensión de los saberes. Las SA se diseñaron siguiendo los siguientes criterios: a) vinculación ciencia-vida, considerando el nivel de complejidad y contextualización de la información; b) solución de problemas; c) comprensión y aplicación de teóricos a situaciones reales o hipotéticas, pero verosímiles ; d) perspectiva interdisciplinaria de la experiencia formativa dando apertura a varias fuentes de sentido (bioética y salud, arte, literatura, poesía, valores, historia, etc.) en el abordaje de la situación de aprendizaje planteada. Para un núcleo temático pueden proponerse al estudiante una (1) o más SA, según sea su potencialidad, dada la inclusividad de las relaciones y los contenidos involucrados en la experiencia. En la aplicación, las SA fueron estructuradas de la siguiente manera:

Enunciado de la situación: proposición o inquietud temática del tópico.

Descripción de la situación problemática: interrogantes en juego.

Alternativas de solución que se plantean: ejercicio crítico-reflexivo y comprensivo.

Consideraciones teóricas para el alumno: apoyo en ciertos conceptos teóricos claves.

Justificación de la solución propuesta: discurso descriptivo-explicativo.

#### 3.4.7.9. Material de apoyo complementario

Se ofrece al estudiante diapositivas expuestas por los profesores en el aula de clases, trabajo de investigación realizados por los profesores y las prácticas de laboratorios para que el alumno las descargue y lleve al laboratorio para ejecutarlas.

#### 3.4.7.10. Líneas de fuga

Finalmente, se pretende advertir a los docentes de la asignatura, las posibilidades que tienen las estrategias y recursos arriba señalados en abrir otros espacios de enseñanza y aprendizaje. Estas posibilidades o aperturas se han llamado "líneas de fuga". Una línea de fuga es toda relación entre saberes, con potencialidad para permitirle al profesor imaginar, diseñar, construir y extraer diversas implicaciones y relaciones de los contenidos tratados y sus implicaciones contextuales con otros saberes y prácticas. Es una forma de continuar enseñando y aprendiendo, retomando estos recursos que tiene la aplicación y escapando hacia otras situaciones de aprendizaje no necesariamente previstas en las estrategias didácticas del programa. Claro está , en esto interviene la experiencia pedagógica e investigativa del profesor(a): talleres, laboratorios, discusiones en clase presencial, salidas de campo, foros, coloquios, jornadas de exposición de proyectos, mesas redondas, conferencias con especialistas en un tema, implicaciones sociales y bioéticas de un tópico, entre otras.

En la aplicación desarrollada hay tópicos referidos a situaciones de aprendizajes que permiten recrear nuevas experiencias formativas para los alumnos.

3.4.7.11. Construcción del modelo entidad-relación

Para la construcción de la base de datos, se realizó el modelo lógico mediante el diagrama de entidad-relación, en el cual se detallan cada una de las entidades con sus respectivas relaciones (Figura 2).

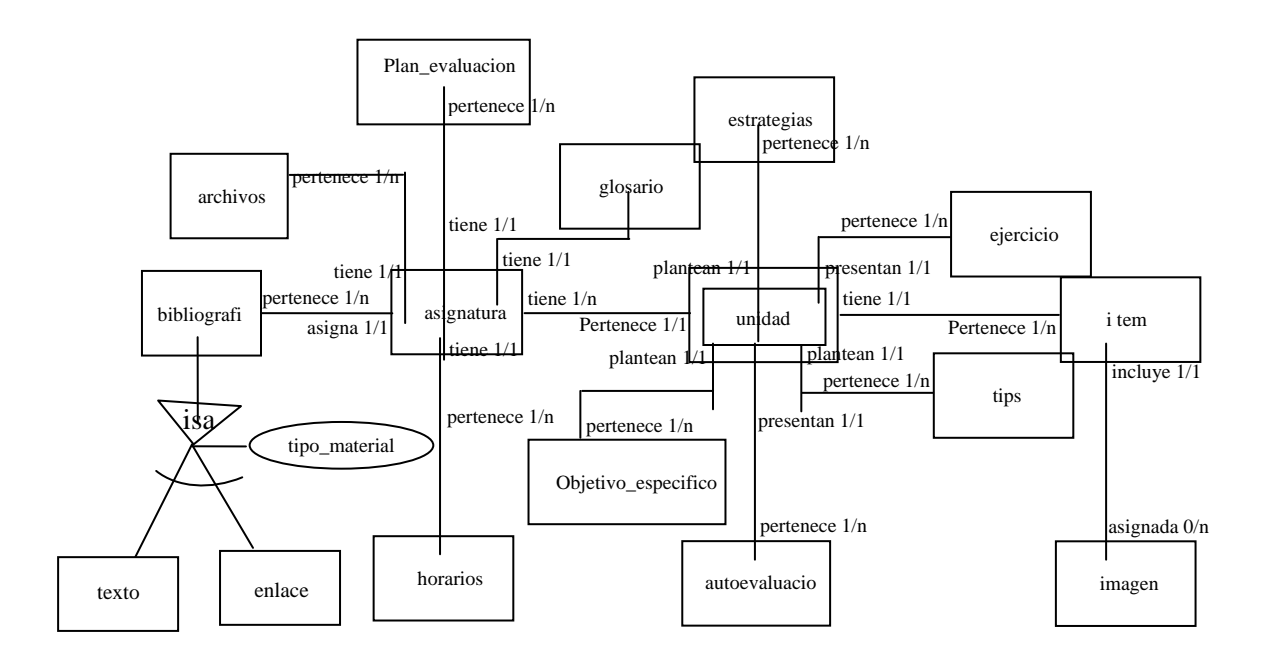

Figura 2.Diagrama entidad-relación del sitio *Web*.

| Nombre              | Descripción                                                      |
|---------------------|------------------------------------------------------------------|
| texto               | muestra información de los textos bibliográficos.                |
| bibliografía        | muestra información de la bibliografía utilizada.                |
|                     | representa una lista de términos relacionados con el contenido   |
| glosario            | instruccional de la asignatura.                                  |
| unidad              | representa los núcleos temáticos y las competencias terminales   |
|                     | de la asignatura.                                                |
| objetivo_especifico | competencias específicas de los<br>representa las<br>núcleos     |
|                     | temáticos.                                                       |
| item                | representa el contenido de la asignatura.                        |
| ejercicio           | representa los ejercicios planteados por núcleo temático.        |
| imagen              | muestra las imágenes utilizadas en los núcleos temáticos.        |
| enlace              | muestra los enlaces a sitios y páginas Web visitadas.            |
| asignatura          | muestra información relacionada a las asignaturas de la carrera. |
| horarios            | muestra información relacionada al horario de la asignatura      |
| plan_evalucion      | muestra información referente al plan de evaluación de la        |
|                     | asignatura.                                                      |
| estrategias         | muestra información relacionada a las estrategias metodológicas  |
|                     | y de evaluación de la asignatura.                                |
| tip                 | muestra información referente a conceptos, procesos<br>y         |
|                     | fenómenos bioquímicos                                            |
| auto evaluación     | representa una evaluación mediante un quiz presente por          |
|                     | núcleos temáticos.                                               |
| archivos            | muestra información referente a trabajos realizados por la       |
|                     | profesora y las practicas que se ejecutaran en el laboratorio.   |

Tabla 1: Descripción de entidades que forman parte del modelo entidad-relación.

3.4.7.12. Realización del diseño físico de la base de datos

El diseño físico de la base de datos se inició con la elaboración de las tablas referidas, las entidades representadas en el modelo entidad-relación, especificando para cada una de estas tablas su nombre, atributos, claves principales y foráneas (Apéndice A), en base a éste se diseñó el diagrama físico de la base de datos (Apéndice B).

# 3.4.7.13. Organización de la información en el sitio

La información que se encuentra en cada página del sitio, está formada por fragmentos (documentos) de información que contiene enlaces a imágenes o

animaciones en movimiento, de tal forma que el estudiante pueda aclarar los conocimientos adquiridos durante el estudio de los núcleos temáticos presente en el mismo. La información cuando se organiza adopta alguna de las siguientes estructuras: árbol, lineal puro, lineal con alternativas, lineal con opciones, lineal con salidas laterales, rejillas y jerarquías mixtas (García, 2002). El modelo de organización de la información en el sitio Virología, se basó en una estructura lineal con alternativas combinada con una lineal con opciones, para así alcanzar un equilibrio funcional, ya que permite que los estudiantes puedan desplazarse por todo el sitio a través del menú que posee (Figura 3).

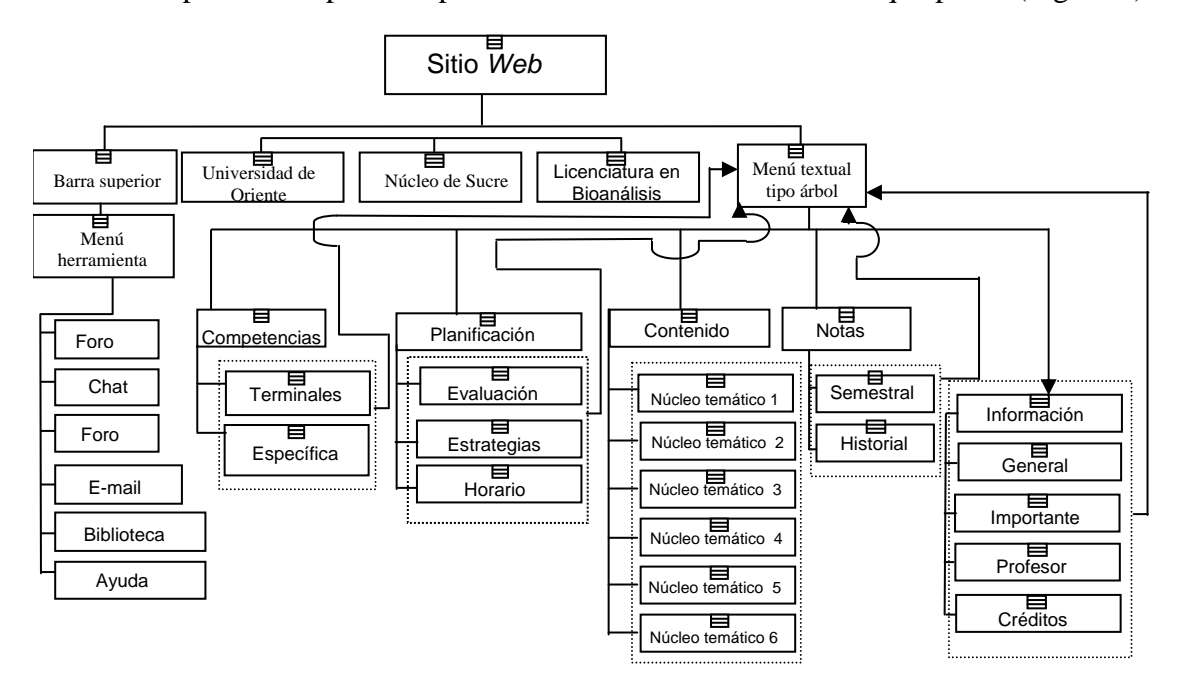

Figura 3. Organización del sitio *Web*.

El Sistema de Mantenimiento para la Enseñanza Virtual tiene una estructura jerárquica combinada con una lineal con opciones (Figura 4) y está accesible tanto para los profesores que dictan la asignatura como para el administrador del sitio.

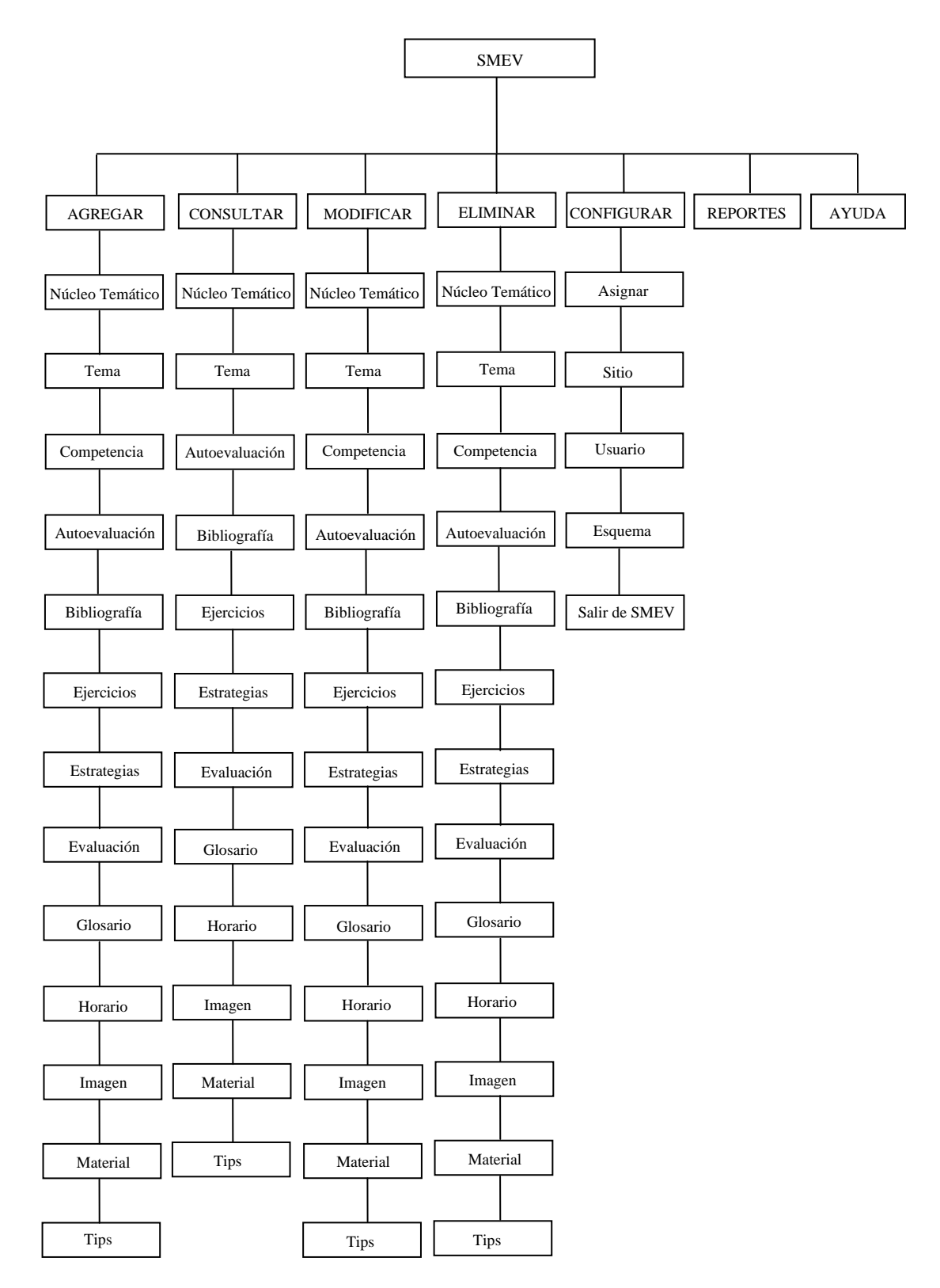

Figura 4 .Organización de la información del SMEV.

3.4.8. Diseño de interfaz

En el sentido de mantener el estándar y los lineamientos establecidos en el proyecto de enseñanza virtual dirigida por el Vicerrectorado Académico, se consideró para el desarrollo las aplicaciones *Web* presentadas por un grupo de estudiantes de la carrera de Licenciatura en Informática de la Universidad de Oriente, Núcleo de Sucre

El diseño de esta aplicación se caracteriza por presentar una interfaz amigable, de fácil uso y un contraste de colores en verde claro y verde oscuro, cuenta con dos barras de navegación una de enlaces externos y otra de herramientas, a demás con un menú textual tipo árbol.

Por otra parte se diseñó la interfaz del SMEV, adecuándola a la carrera de Bioanálisis, resultando una interfaz consistente, agradable y atractiva.

Se consideraron los siguientes principios y directrices (Pressman, 2005):

- Comunicación**:** al usuario se le comunica sobre el estado de cualquier actividad que él haya iniciado, se emplea el uso de mensajes de textos para informarle y se le indica el estado y la ubicación de la jerarquía del contenido.
- Consistencia**:** Se hizo uso de controles de navegación, menús, íconos y estética manteniendo la consistencia del color y su forma a través de toda la aplicación.
- Autonomía controlada**:** Se facilita el movimiento al usuario a través de toda la aplicación, se controla la identificación del usuario y su contraseña, esto se puede observar en la página del SMEV.
- Flexibilidad**:** la interfaz es lo suficientemente flexible ya que le permite al

usuario realizar tareas directamente y explorar la aplicación en una forma aleatoria, el usuario puede entender dónde ésta y puede deshacer errores y volver a trazar las rutas de navegación mal elegidas.

- Enfoque**:** la interfaz de la aplicación y su contenido se enfoca a la(s) tarea(s) importantes del usuario.
- Facilidad de aprendizaje: la interfaz está diseñada de manera que se minimiza el tiempo de aprendizaje permitiéndole al usuario que una vez que haya aprendido, se reduce el aprendizaje requerido cuando vuelve a visitar la aplicación.
- Legibilidad**:** se hizo énfasis en los estilos de letras, legibilidad, tamaños de fuente y opciones de fondo de color que mejoraron el contraste.

## 3.4.8.1. Creación de un prototipo inicial

Con el propósito de mostrar todos los componentes que integraban la aplicación se realizó un prototipo inicial el cual se logró estableciendo la forma de navegación y las relaciones jerárquicas que definen la estructura de exploración entre las páginas, esto se logró haciendo uso de los diagramas de sitio.

#### 3.4.8.2. Determinación de la forma de navegación

Se establecieron la forma de navegación para así determinar el modo de desplazamiento mediante el uso de hipervínculos permitiéndole así al estudiante explorar los distintos componentes que conforman el sitio.

Los componentes están representados por una barra de herramienta en la cual se encuentra las opciones: ev, chat, foro, e\_mail, biblioteca y ayuda, una barra de menú a enlaces externos con vínculos a la página *Web* de la Universidad de Oriente, Núcleo de Sucre y a la Licenciatura de Bionálisis, un menú textual tipo árbol ubicado en el margen izquierdo de las paginas representando el menú principal del sitio con las siguientes opciones: inicio, competencias, planificación, contenido, notas e información, las cuales permiten al estudiante desplazarse a la página principal del sitio y obtener información referente a la asignatura.

A continuación se presentan en las figuras 5 al 12, el resultado final de las barras de navegación y su menú con las opciones.

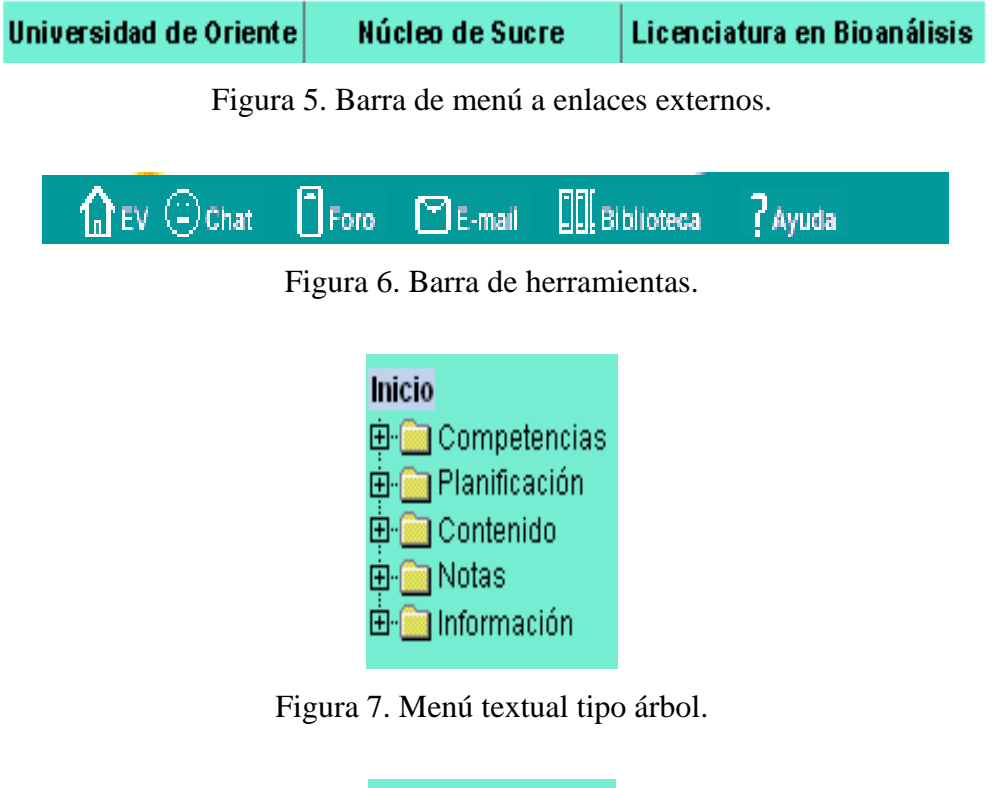

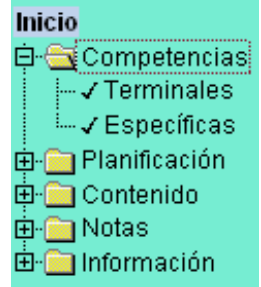

Figura 8. Opción Competencias: página de competencias terminales y específicas.

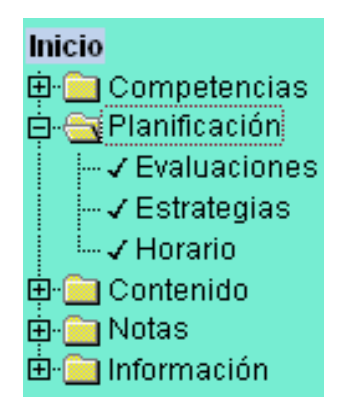

Figura 9. Opción Planificación: página de evaluaciones, estrategias y horario.

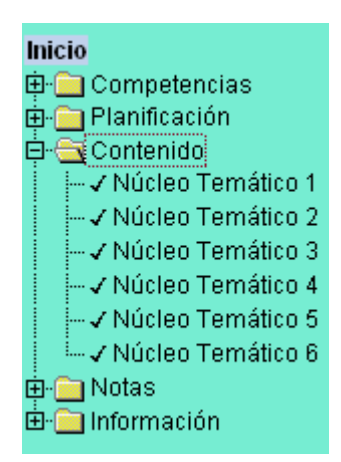

Figura 10. Opción Contenido: página del contenido de la asignatura.

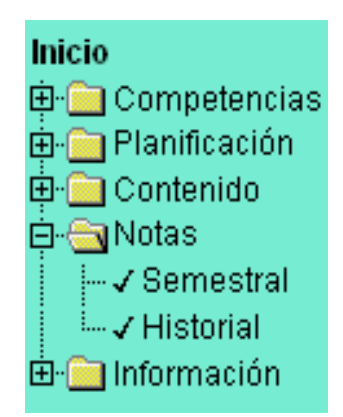

Figura 11. Opción Notas: página de notas semestral e historial.

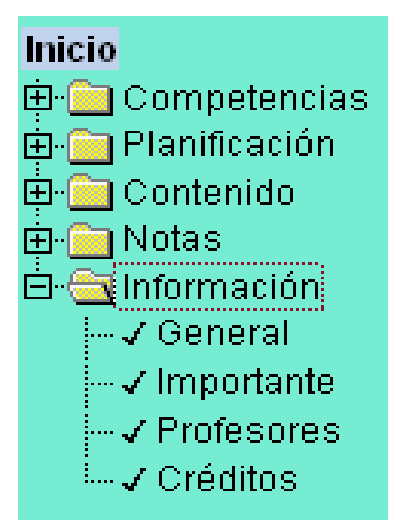

Figura 12. Opción Información: página general, importante, profesores y créditos.

3.4.8.3. Diseño de los diagramas de sitio

Los diagramas de sitio proporcionan información acerca de la estructura de exploración entre páginas, permiten establecer relaciones jerárquicas permitiendo definir los vínculos de las barras de exploración del sitio (Vaquero y Quiroz, 1998).

Se procedió a dividir la estructura de los diagramas de sitio considerando las operaciones del menú, representando cada página con un símbolo de una página con la esquina inferior derecha doblada, identificando las opciones del menú con rectángulos con las esquinas redondeadas y los enlaces por flechas determinando el origen y destino a través del sentido que éstas poseen (Figura 13). En el apéndice C se muestran los demás diagramas de sitio.

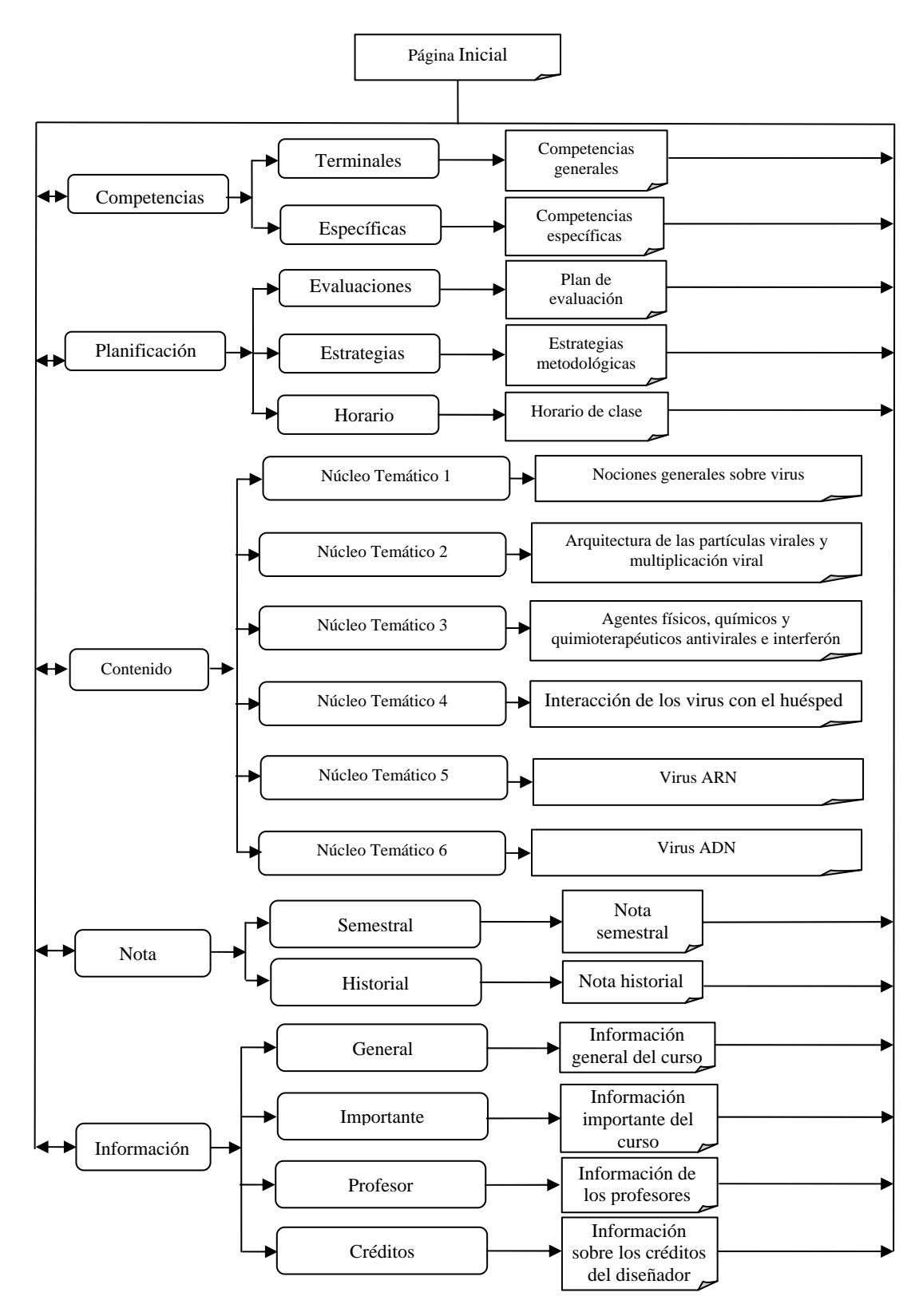

Figura 13. Diagrama de sitio para las opciones del menú principal.

#### 3.4.8.4. Construcción de la aplicación

Durante esta fase se realizaron las actividades de: estructuración de las páginas, creación de archivos, integración de los elementos *Web*, conexión con la base de datos, programación, documentación de la aplicación, revisión de la aplicación con usuarios representativos (estudiantes cursantes de la asignatura Virología del semestre I-2008) y mediante juicios de los profesores de la asignatura (usuarios expertos).

## 3.4.8.5. Estructuras de las páginas

Durante esta actividad se diseñaron la estructura de las páginas de la aplicación. A continuación se presentan:

# **Página principal**

Representa la página principal del sitio, en ella se encuentran dos barras de navegación: una barra de herramientas y una barra de enlaces externos, así mismo un menú textual el cual permite al usuario escoger una opción para ir a la página que desee acceder y así obtener la información relacionada con la asignatura de (Figura 14).

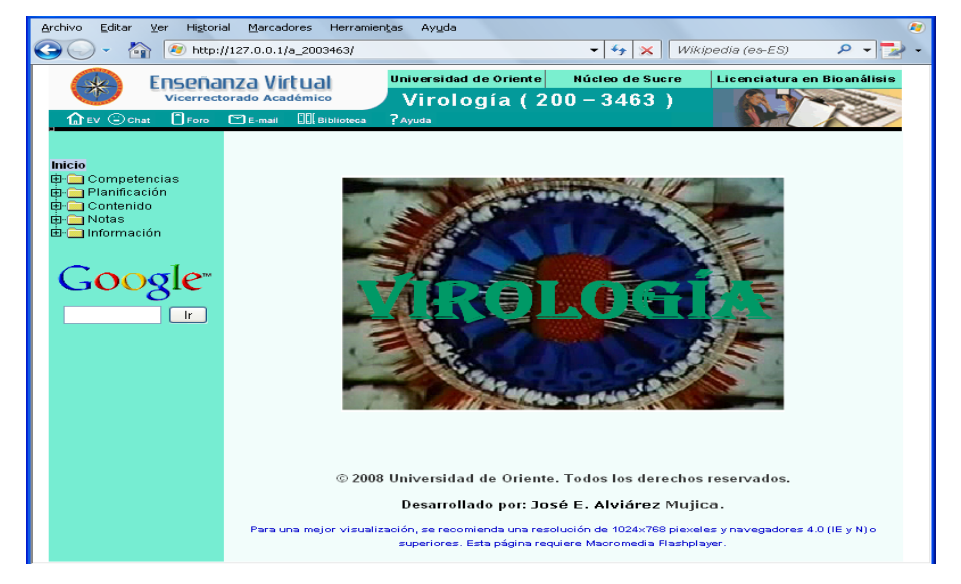

Figura 14. Página principal del sitio *Web*.

#### **Página de clases**

En estas páginas se muestra el desarrollo de los núcleos temáticos que conforman la asignatura. Están estructuradas por los siguientes marcos: marco superior donde se encuentra una barra con la identificación del núcleo, carrera, nombre de la asignatura y el logo de la UDO, un marco central izquierdo donde se visualizan las diferentes animaciones, poemas , imágenes fijas o en movimientos, esquemas y videos, un marco central derecho que contiene el desarrollo de cada uno de los núcleos temáticos que constituye la asignatura, allí existen enlaces a los recursos y estrategias interactivas tales como: ilustraciones, animaciones, hipertexto educativo, mapas conceptuales, información sobre virología, ciencia-poesía y resúmenes, por último una barra de navegación inferior que permite al usuario ir a al inicio del núcleo temático, página anterior, página siguiente, glosario, quiz, referencias, enlace, índice, ejercicios, seguir y material (Figura 15 hasta 18).

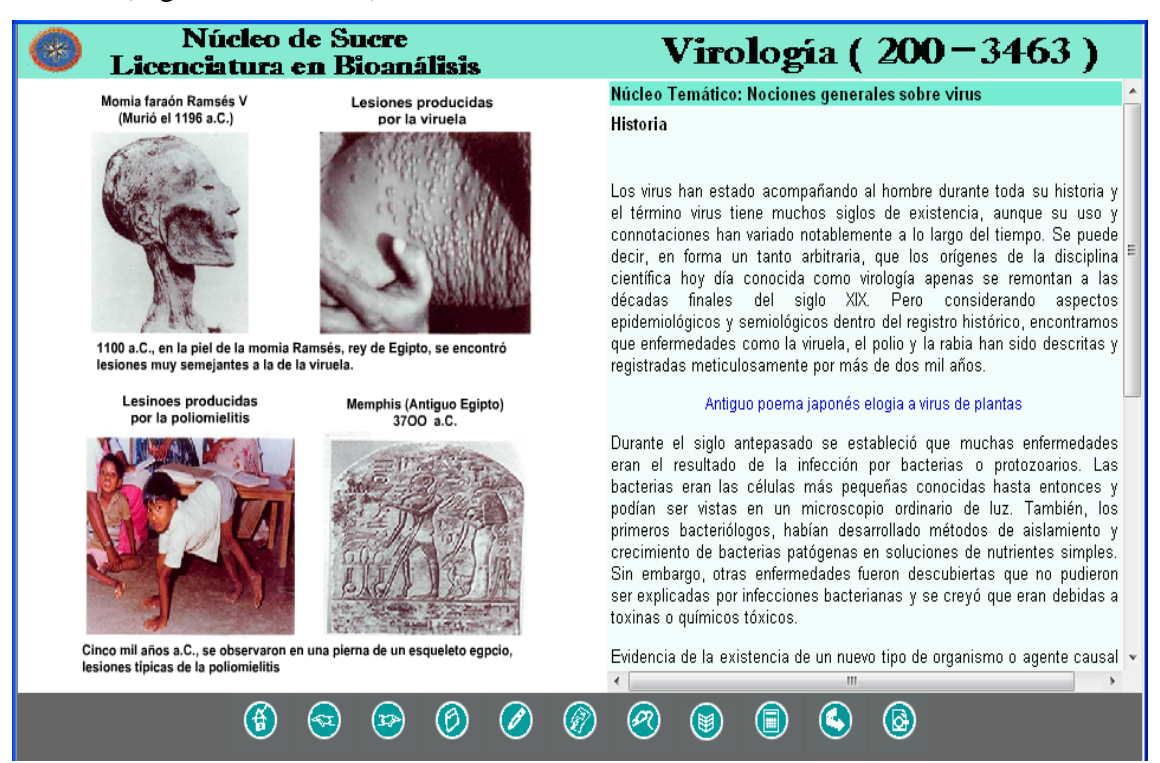

Figura 15. Página de clases.

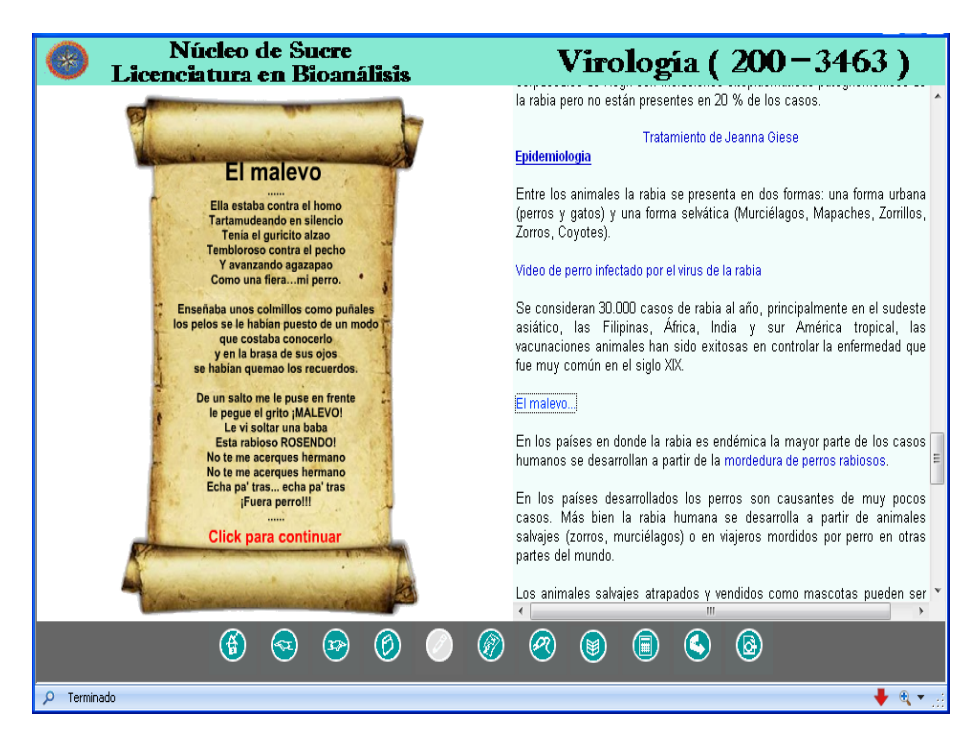

Figura 16. Página de clases con poema.

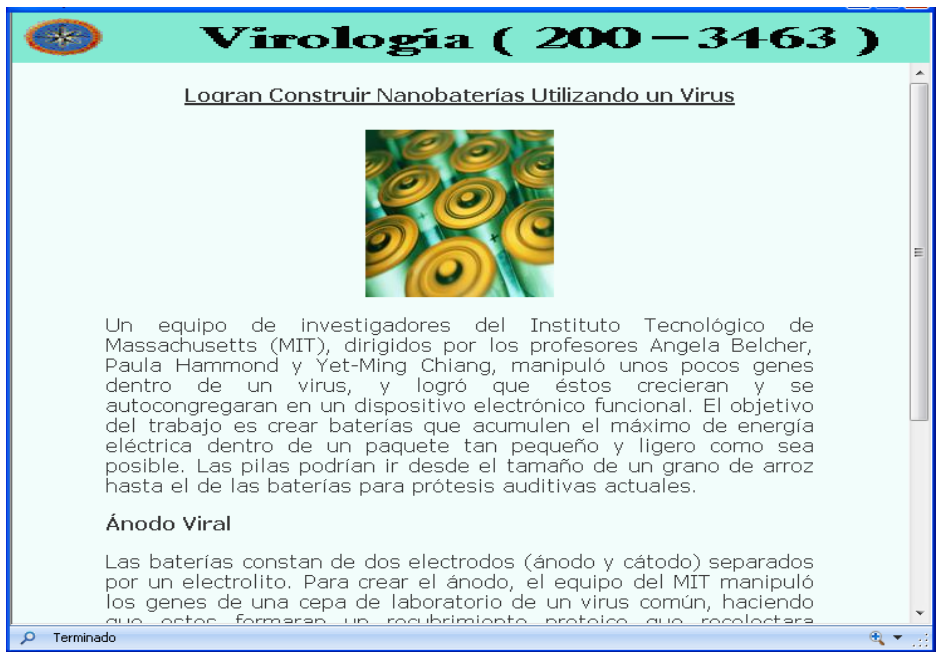

Figura 17. Página de clases con información relacionada con Virología.

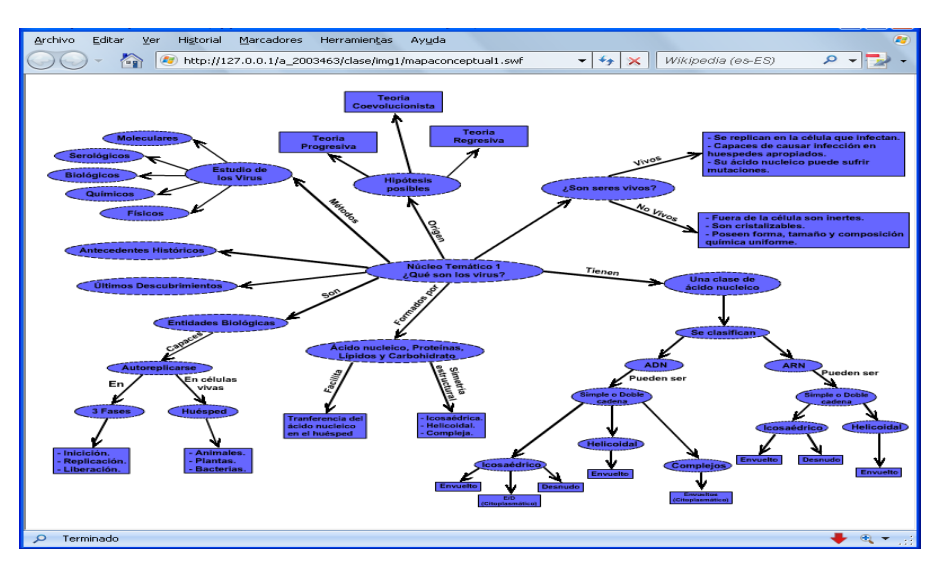

Figura 18. Página de clases con mapa conceptual.

## **Página de referencias bibliográficas**

Esta página muestra información referente a la bibliografía recomendadas, para ser consultadas por el usuario, ésta compuesta por dos marcos: un marco superior donde se identifica el nombre de la asignatura y el logo de la UDO y un marco inferior central donde se observa todos los textos bibliográficos, asimismo, cuenta con una barra de navegación en la parte superior que tiene como función permitirle al usuario desplazarse por las páginas de glosario, índice, ejercicio, seguir y material (Figura 19).

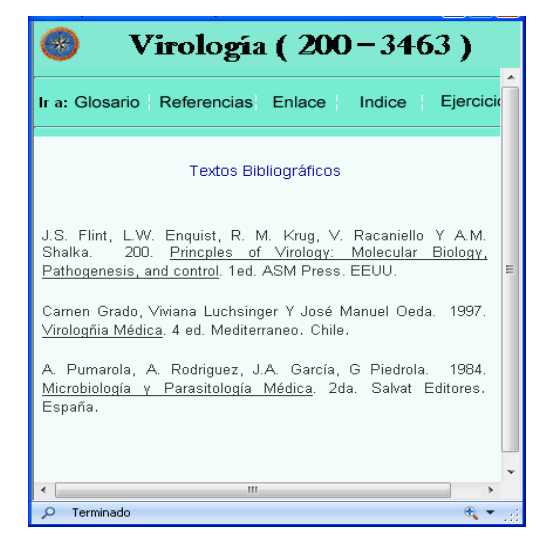

Figura 19. Página de bibliografía.

## **Página de glosario**

En esta página se consigue información referentes a términos y conceptos asociados con el contenido de la asignatura ordenados alfabéticamente, ésta compuesta por dos marcos: un marco superior donde se identifica en nombre de la asignatura y un marco inferior donde se observa el texto relacionado con el contenido, asimismo, cuenta con una barra de navegación en la parte superior que tiene como función permitirle al usuario desplazarse por las páginas de referencias, enlaces, índice, ejercicio (Figura 20).

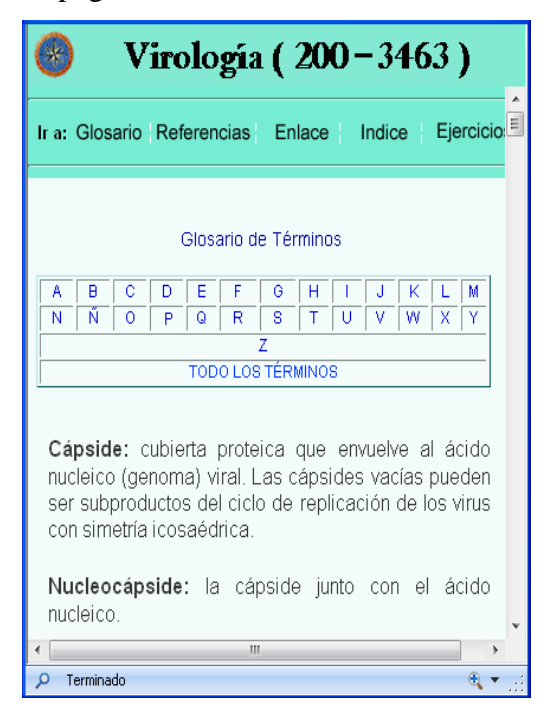

Figura 20. Página de glosario.

## **Página de quiz**

Esta página contiene las pruebas correspondientes a cada núcleo temático del contenido de la asignatura.

Las pruebas están diseñadas de manera que el usuario puede interactuar con ella mediante preguntas de selección simple visualizándolas una a una hasta alcanzar un total de 10 preguntas, las cuales van apareciendo en forma aleatoria. Al terminar se muestra el resultado de la prueba informando al usuario las preguntas aprobadas y reprobadas, en el caso de las reprobadas el sistema le informa al usuario sobre la respuesta correcta. La página está estructurada con los siguientes marcos: marco superior donde se encuentra una barra con la identificación del núcleo, carrera, nombre de la asignatura y el logo de la Universidad, un marco central donde se visualizan dos botones: botón comenzar que se utiliza para iniciar la prueba y el botón calificar que es usado para terminar la prueba y mostrar los resultados de la misma, asimismo se detallan las instrucciones a seguir para realizar la pruebas y las preguntas de selección con varias opciones de respuestas, por último una barra de navegación inferior que permite al usuario ir a la página anterior y a al índice general de los núcleos temáticos (figura 21)

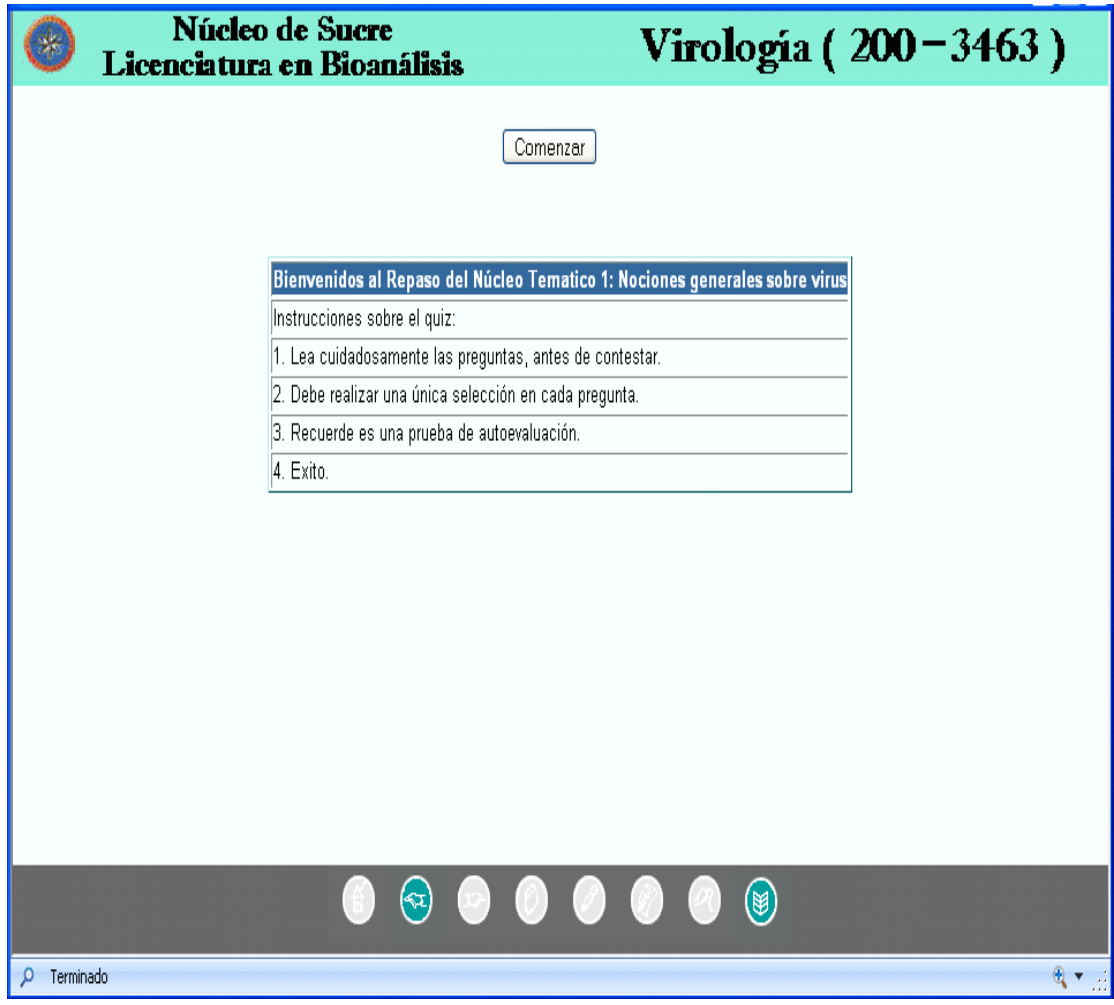

Figura 21. Página de quiz.

## **Página índice**

En esta página se muestra el índice general y especifico de los núcleos temáticos del contenido de la asignatura, ésta compuesta por dos marcos: un marco superior donde se identifica el nombre de la asignatura y el logo de la UDO y un marco inferior donde se muestran el contenido relacionado con el índice de los núcleos temáticos , asimismo, cuenta con una barra de navegación en la parte superior que tiene como función permitirle al usuario desplazarse por las páginas de glosario, referencias, enlaces, índice y ejercicio (Figura 22).

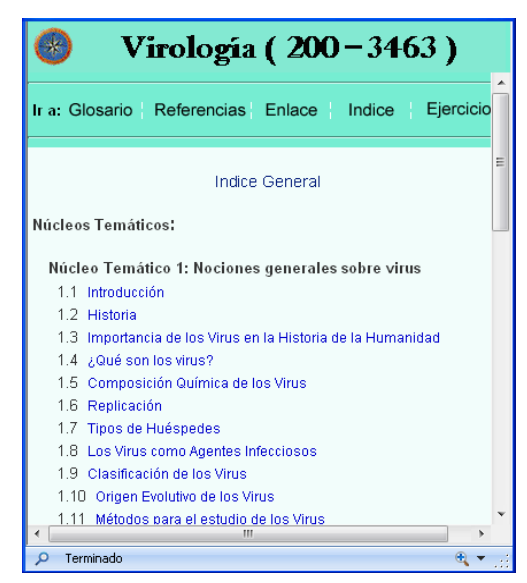

Figura 22. Página de índice.

## **Página seguir**

Esta página está compuesta por situaciones de aprendizajes, las cuales están constituidas por ejercicios crítico-reflexivos y comprensivos que guardan estrecha relación con los contenidos y objetivos de cada núcleo temático, considerando las necesidades primordiales de aprendizaje del estudiante. La página está compuesta por dos marcos: un marco superior donde se identifica el nombre de la asignatura y el logo de la UDO y un marco inferior donde se muestran todas las situaciones de aprendizaje asociadas a un núcleo temático (Figura 23).

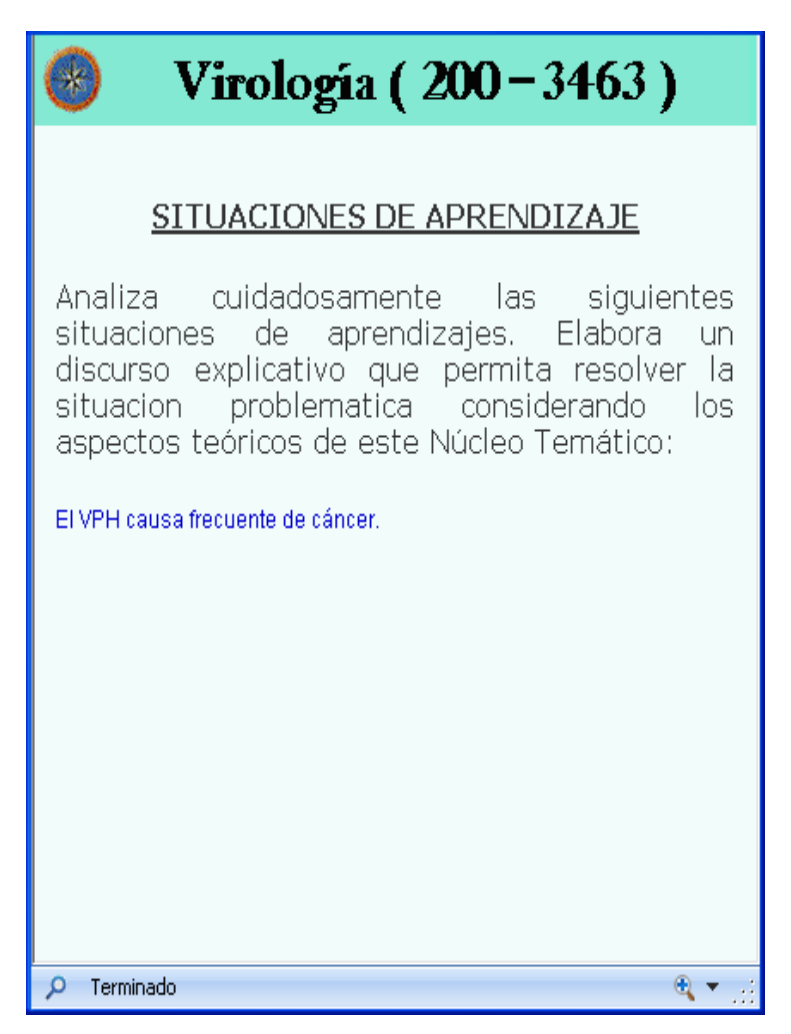

Figura 23. Página de seguir.

# **Página material**

Esta página contiene todo el material elaborado por el profesor que considera importante para que el usuario consulte, además, las prácticas de laboratorios para que el estudiante las descargue y las lleve al laboratorio para su desarrollo, están ordenadas alfabéticamente. La página está compuesta por dos marcos: un marco superior donde se identifica el nombre de la asignatura y el logo de la UDO y un marco inferior donde se muestran los nombres del archivo con su respectivo enlace para ser consultado o descargado (Figura 24).

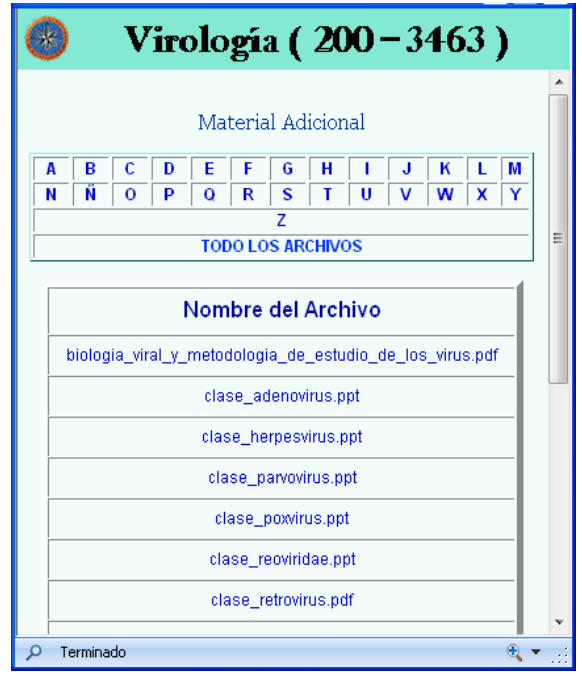

Figura 24. Página de material.

# **Página de seguridad del sistema de mantenimiento SMEV**

Esta página se diseñó con el objetivo de garantizar la seguridad del acceso al sistema, mediante la restricción de las entradas al sistema.

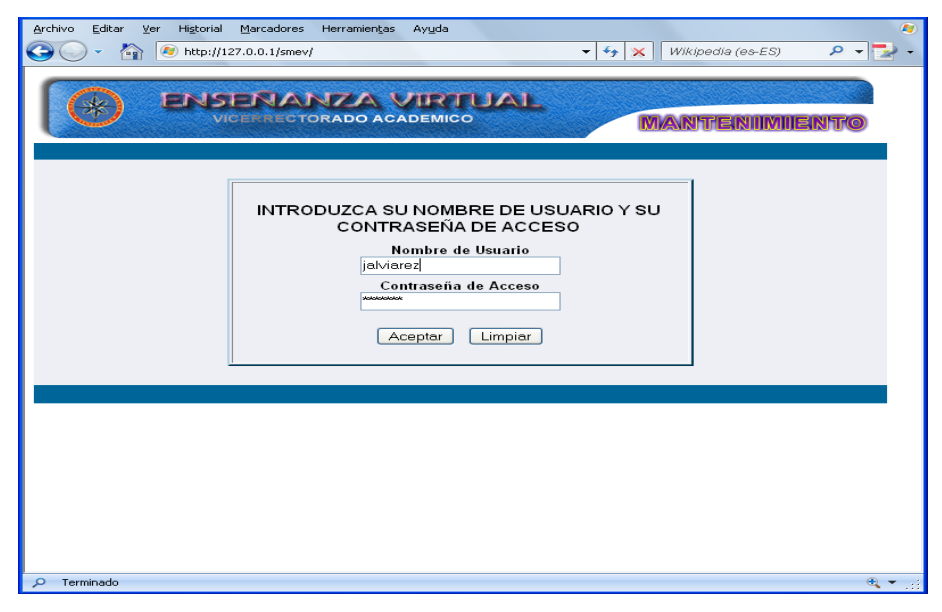

Figura 25. Página de seguridad SMEV.

# **Página principal del sistema mantenimiento SMEV**

Esta página está estructurada por menú principal, un área de presentación y la barra de navegación interior (Figura 26).

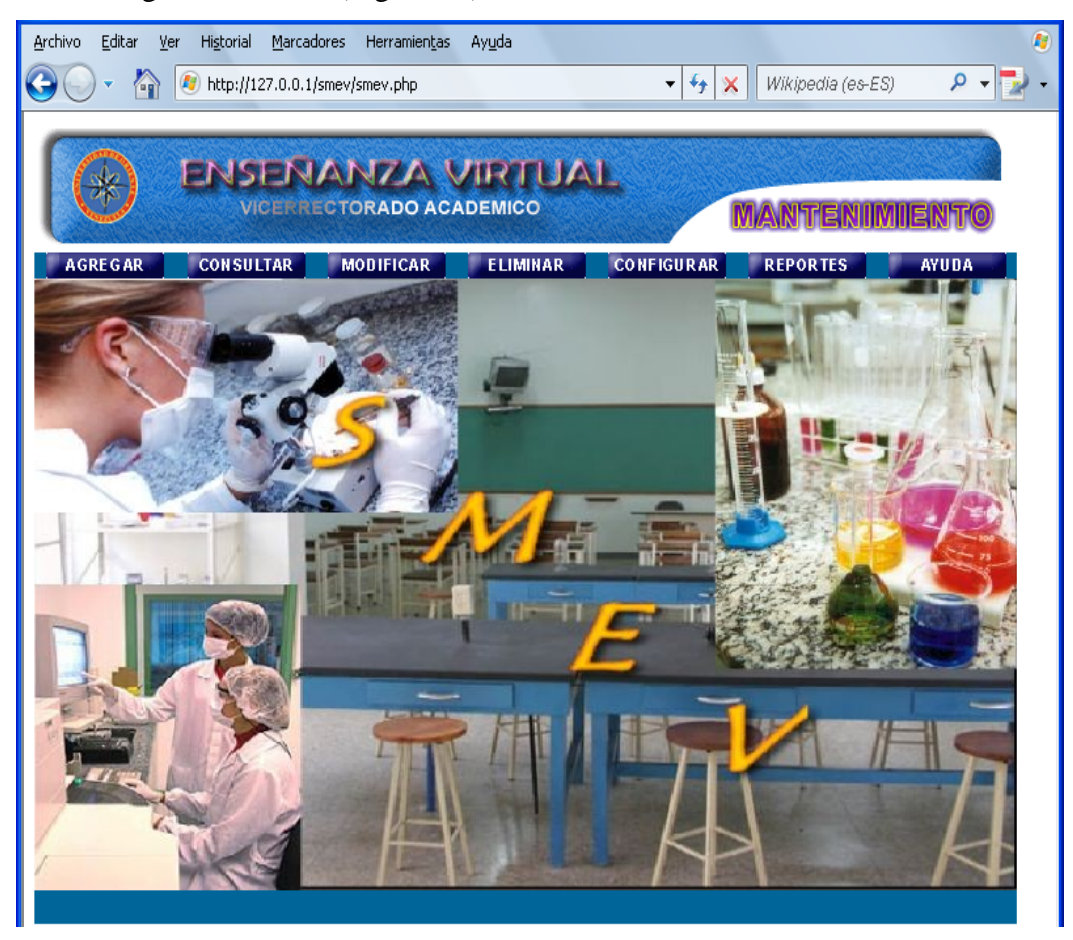

Figura 26. Página principal del SMEV.

En el menú principal se encuentra los botones por medio de los cuales se tiene acceso a los diferentes módulos con los que cuenta el sistema de mantenimiento, los cuales se muestran en las figuras 27 al 33.

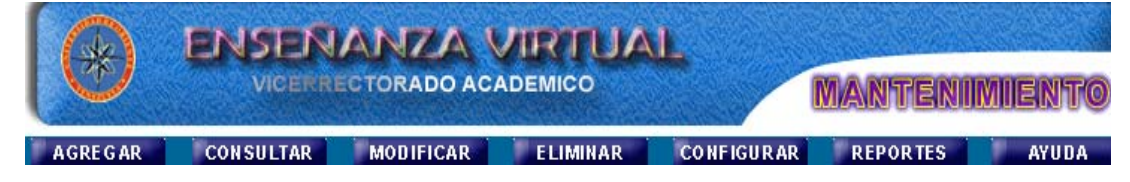

Figura 27. Menú principal del sistema de mantenimiento SMEV.

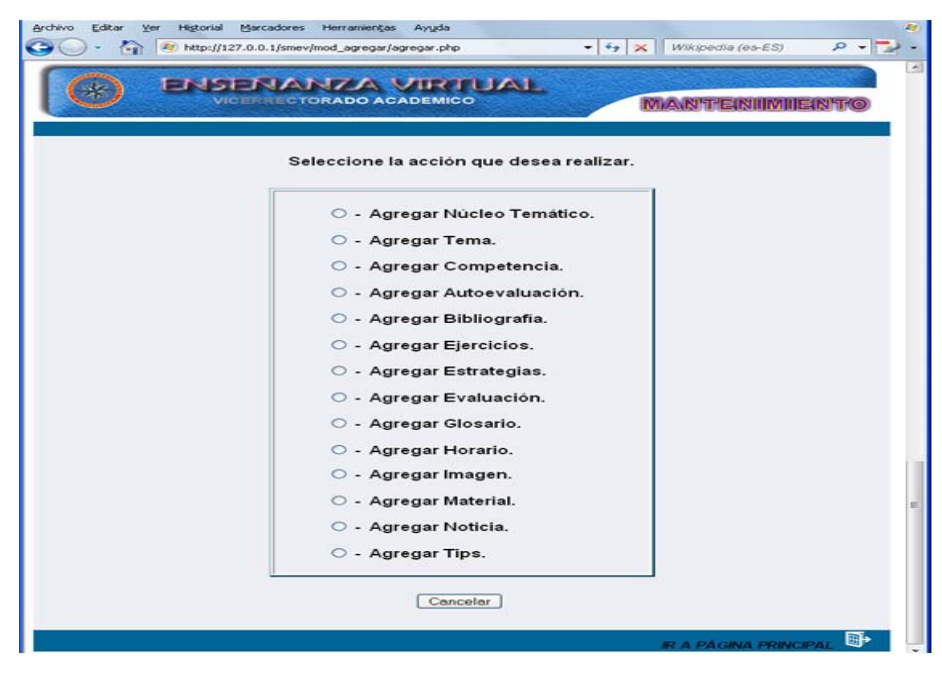

Figura 28. Módulo agregar del sistema de mantenimiento SMEV.

| <b>ENSENANZA VIRTUAL</b><br>VICERRECTORADO ACADEMICO | <b>MAWN'T EINIIMIIEIN'TG</b> |
|------------------------------------------------------|------------------------------|
| Seleccione la acción que desea realizar.             |                              |
| O - Consultar Núcleo Temático.                       |                              |
| ○ - Consultar Tema.                                  |                              |
| O - Consultar Autoevaluación.                        |                              |
| ○ - Consultar Bibliografia.                          |                              |
| ○ - Consultar Ejercicios.                            |                              |
| ○ - Consultar Estrategias.                           |                              |
| O - Consultar Evaluación.                            |                              |
| ○ - Consultar Glosario.                              |                              |
| ○ - Consultar Horario.                               |                              |
| ○ - Consultar Imagen.                                |                              |
| ○ - Consultar Material.                              |                              |
| ○ - Consultar Noticia.                               |                              |
| ○ - Consultar Tips.                                  |                              |

Figura 29. Módulo consultar del sistema de mantenimiento SMEV.

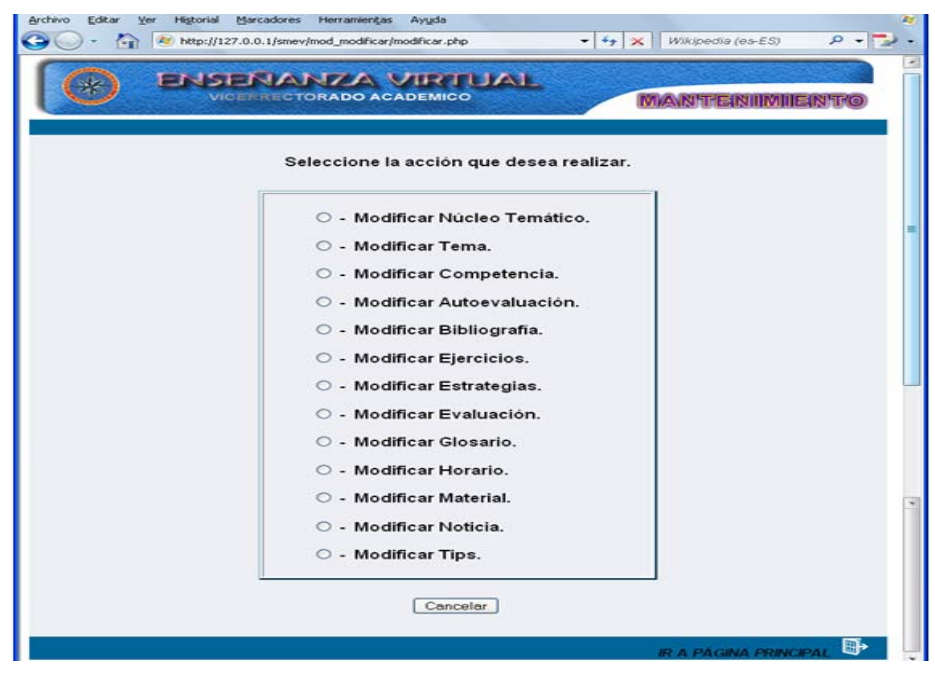

Figura 30. Módulo modificar del sistema de mantenimiento SMEV.

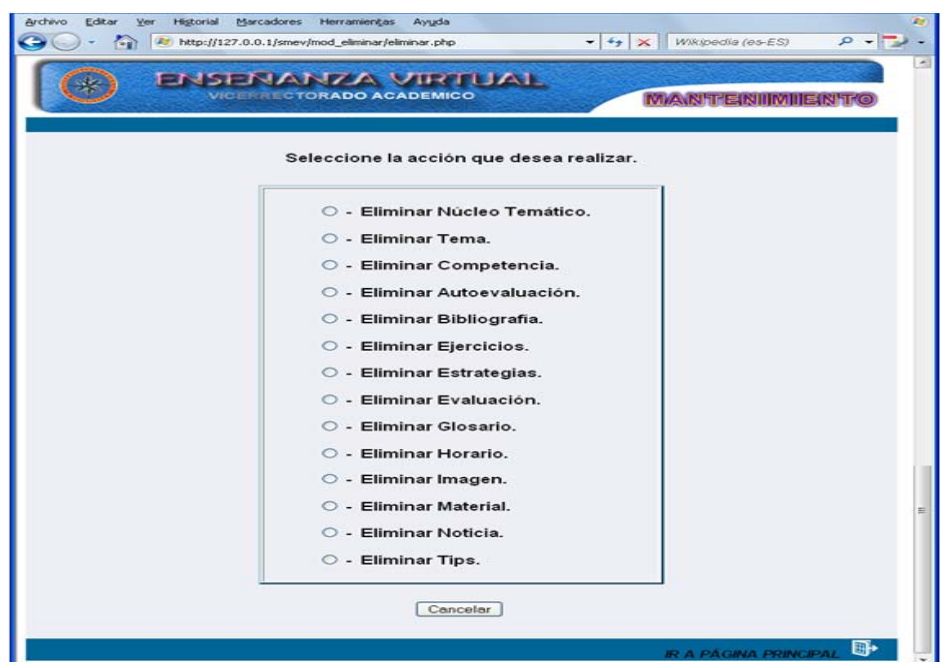

Figura 31. Módulo eliminar del sistema de mantenimiento SMEV.

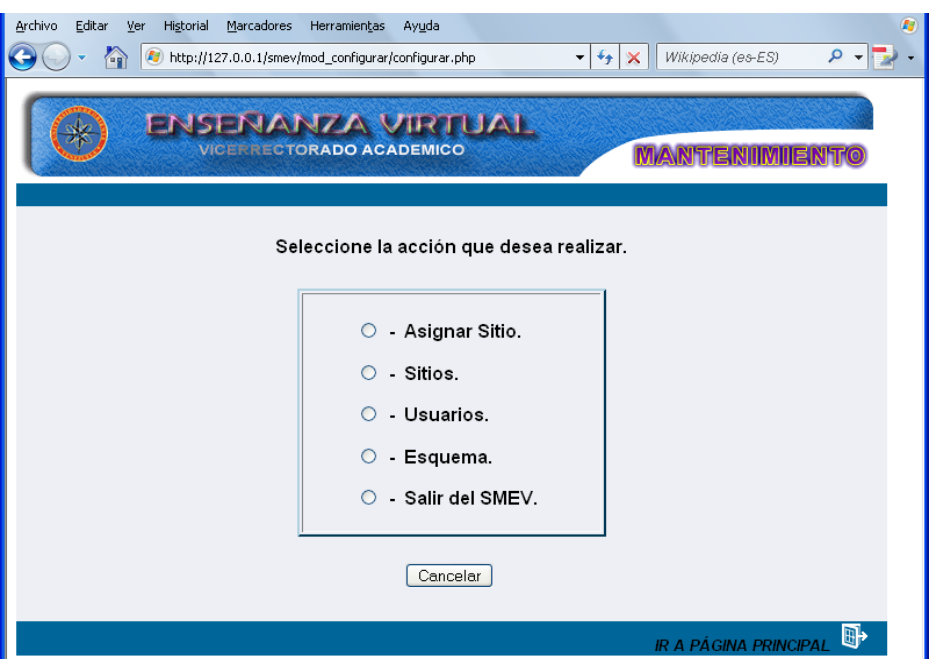

Figura 32. Módulo configurar del sistema de mantenimiento SMEV.

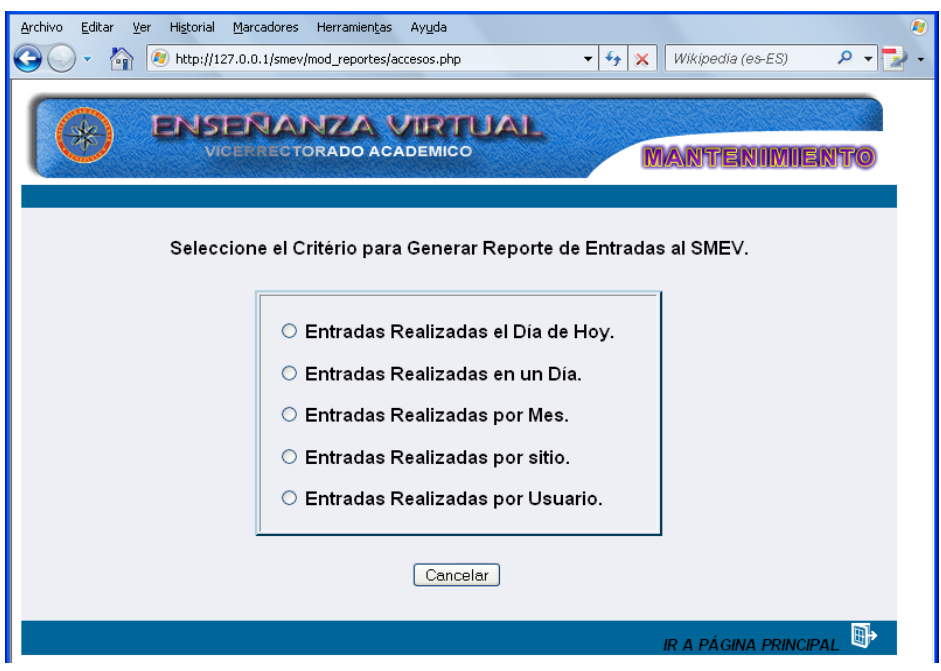

Figura 33. Módulo para generar reportes de entradas al SMEV.

3.4.9. Creación de los archivos de la aplicación *Web*

Se crearon los archivos necesarios para lograr el objetivo de la aplicación. En la tabla 2 se muestran algunos elementos con su respectiva función.

| <b>Elementos</b>    | <b>Función</b>                                                                           |
|---------------------|------------------------------------------------------------------------------------------|
| index.php           | muestra información de la página principal                                               |
| obj_generales.php   | mestra las competencias generales de la asignatura                                       |
| obj_especificos.php | muestra las competencias específicas de los<br>núcleos<br>temáticos.                     |
| plan_evaluacion.php | muestra información relacionada con el plan de evaluación de<br>la asignatura            |
| estrategias.php     | Muestra información de las estrategias metodológicas y de<br>evaluación de la asignatura |
| plan_horario.php    | Muestra información referente al horario de la asignatura                                |
| construccion.php    | Muestra las paginas en construcción, en este caso de las notas                           |
| inf_general.php     | Muestra información general sobre la asignatura                                          |
| inf_importante.php  | Muestra noticias importantes de la asignatura                                            |
| inf_profesor.php    | Muestra información de las profesoras que imparten la<br>asignatura                      |
| inf_creditos.php    | Muestra información sobre el diseñador y programador Web                                 |

Tabla 2. Descripción de elementos *Web.*

# 3.4.10. Conexión con la base de datos

Una vez creada la base de datos en el servidor , el siguiente paso fue conectar a la misma desde una página PHP. Para ello PHP proporciona una serie de instrucciones para acceder a bases de datos MySQL. En la figura 34 se muestran el *script* en PHP usado para lograr la conexión con la base de datos creada.

# **<?php**

 $// \lt$ !-- constantes.inc --> // Definición de constantes

define("servidor", "localhost"); define("BD", "a\_2003463"); define("usuario", "administrador"); define("contrasena", ""); define("asignatura", "a\_2003463"); define("nom\_asignatura", "Virología"); \$conexion = mysql\_connect(servidor, usuario, contrasena) or die(mysql\_error()); **?>**

Figura 34. Parámetros para establecer la conexión con la base de datos (constantes.inc).

3.4.11. Digitalización y edición de imágenes fijas o en movimiento

Las imágenes presentes en la aplicación fueron editadas y mejoradas con Macromedia *fireword* MX, éste permitió optimizar las imagen utilizadas, logrando así adecuarlas a las necesidades de la aplicación.

Las animaciones fueron realizadas utilizando Macromedia *Flash* Mx, ya que permite crearlas de modo fácil y rápidas, incluye capacidades desarrolladas para la creación con *ActionScript*, que permite crear elementos interactivos.

3.4.12. Probar los vínculos y depurar la secuencia de comandos

Mediante la vista vínculos, se verificó que cada uno de los vínculos señala a una página *Web* que existe realmente. Gracias al diagrama de vínculos se pudo obtener una representación grafica de los vínculos existentes desde la página y hacia ella.

Estos diagramas se utilizaron para identificar los vínculos entre los archivos de la aplicación y encontrar vínculos rotos entre los elementos. En el apéndice D, se muestran los diagramas de vínculos que permitieron solventar problemas relacionados con vínculos rotos.

### 3.4.13. Desarrollo de textos

Para crear y editar la información se utilizó Microsoft *Word* 2003 como procesador de texto, luego se transformó a formato HTML utilizando el programa Macromedia *Dreamweaver* MX.

#### 3.4.14. Codificación del sitio

Para crear y administrar el sitio de la aplicación *Web* se utilizó *Dreamweaver* MX, *JavaScript* para programar los menús tipo árbol, Mysql como gestor de base de datos, ya que es un software confiable y fácil de usar para cualquier volumen de datos, PHP por ser un lenguaje de *scripting* que permite la generación rápida y sencilla de sitios *Web* dinámicos

#### 3.4.15 Documentación del código fuente

En el apéndice E se muestran las principales rutinas de programación y documentación de las páginas.

#### 3.4.16. Revisión de la aplicación

Esta fase se llevó a cabo con el objetivo de garantizar que no existiera fallas o errores en ella, así mismo mejorar aquellos elemento que el usuario consideró pertinente.

### 3.4.17. Selección de usuarios

3.4.17.1. Selección de usuarios representativos

Para la selección de los usuarios fue necesario definir una muestra intencional. Al respecto señala Martínez (1996:65) "En la muestra intencional se elige una serie de criterios que se consideran necesarios o altamente convenientes para tener una unidad de análisis con las mayores ventajas para los fines que persigue la investigación". En tal sentido, se precisaron los siguientes criterios:

Estudiantes que habían cursado la asignatura Virología, y que dada sus experiencias de enseñanza y de aprendizaje, expresaron disposición de participar en la interacción con la aplicación propuesta.

Estudiantes del sexto semestre que cursaban en ese momento (periodo I, 2008) la asignatura, permitiendo vincular sus experiencias de aprendizaje con las posibilidades educativas e interactivas de la aplicación, en pleno desarrollo.

Apertura de la experiencia evaluativa de la aplicación a la inclusión de sujetos heterogéneos, respetando así la diversidad de rasgos socioculturales de los estudiantes y diferentes niveles del desempeño académico estudiantil involucrados.

3.4.17.2. Selección de usuarios expertos en contenidos

Se escogieron a los profesores que imparten la asignatura Virología, del Núcleo de Sucre de la Universidad de Oriente, la Profesora Yoleida Rodríguez y al Profesor Antonio Maldonado.

63
#### 3.4.18. Revisión de la aplicación con usuarios representativos

Esta fase se llevó a cabo en el Laboratorio de Informática del Departamento de Bioanálisis, contando con la presencia de los profesores que imparten la asignatura como observadores, esta fase fue ejecutada por estudiantes cursantes de la asignatura en el semestre I 2008, también estuvieron presentes estudiantes que ya la habían cursado, para dar inicio a la fase se le explicó detalladamente a los estudiantes el objetivo general de la aplicación, una vez explicado comenzaron a interactuar con la aplicación , cuando consideraron conveniente procedieron a dar respuesta al cuestionario. Se elaboró un cuestionario flexible (Apéndice H) donde se consideran cinco aspectos claves, que caracterizan la experiencia interactiva realizada, y la valoración del alcance educativo de la aplicación.

#### 3.4.19. Revisión de la aplicación con usuarios expertos en contenidos

Esta fase se llevó a cabo en el Laboratorio de Informática de la carrera Bionálisis con los profesores que imparten la asignatura, una vez que ellos interactuaron con la apliacacion procedieron a llenar el cuestionario.

#### 3.4.20. Desarrollo de la documentación

Se elaboró el manual dirigido a los estudiantes cursantes de la asignatura, donde se explica de forma clara y detallada las acciones a seguir para hacer uso de la aplicación educativa (Apéndice F) y el manual dirigido a los profesores que imparten la asignatura y administradores del sitio (Apéndice G).

# **CAPÍTULO IV.**

# **RESULTADOS Y DISCUSIÓN**

#### **Un enfoque investigativo cualitativo**

El análisis de los resultados se concretó a partir de la interpretación cualitativa de las respuestas emitidas por los usuarios representativos, se realizó un previo análisis de cada categorización contextualizando las respuestas en función de expresar los aspectos más resaltantes observados por los mismos. Las categorías usadas para validar la aplicación son las siguientes: 1) perspectiva de aprendizaje para el usuario, 2) diseño de interfaz, 3) los contenidos de la aplicación, 4) motivación interactiva y 5) evaluación. Se trata de un ejercicio hermenéutico de interpretación-comprensión y texto-contexto. Martínez (1996: 67) "En sentido amplio, éste es el método que usa, consciente o inconscientemente, todo investigador y en todo momento, ya que la mente humana es por su propia naturaleza interpretativa, es decir, hermenéutica: trata de observar algo y buscarle significado".

Por medio de estas respuestas se lograron ubicar los aspectos comunes, las coherencias y matices expresados por los usuarios en sus puntos de vista sobre la aplicación. Los resultados fueron interpretados y luego transcritos literalmente para sustentar la correspondiente contextualización. Por medio de esto se logro complementar el valor educativo e interactivo de la aplicación. Seguidamente se exponen los resultados de este análisis:

# **4.1. USUARIOS REPRESENTATIVOS (ESTUDIANTES)**

#### 4.1.1. PERSPECTIVA DE APRENDIZAJE PARA EL USUARIO

#### 4.1.1.1 Forma didáctica entendible

Nótese que al referirse al aspecto didáctico de la aplicación los usuarios hacen hincapié en lo entendible de la interfaz y en el fácil manejo. Esta opinión es visible, en las citas siguientes:

*¨Porque se nos presenta de forma didáctica y entendible y facilita la comprensión de cada uno de los núcleos temáticos y de la materia en general"*, (Usuario 12).

*"Me permite aprender, ya que es una página muy completa en relación al contenido de los temas estudiados en la materia, además es muy didáctico y entendible "*, (Usuario 6). *"Porque es muy didáctico y explicativo, el cual le permite comprender un 100% los temas"*, (Usuario 2).

*"El material me pareció muy didáctico, facilita el entendimiento y compresión de la materia"*, (Usuario 10).

La forma didáctica de la aplicación en su diseño y desarrollo, hacen posible que los usuarios se sientan a gusto, pues se les facilita la comprensión de ciertos contenidos con el uso de esta herramienta.

4.1.1.2. Un mejor aprendizaje

Es destacable el hecho que mientras más interesante les resulte la aplicación a los usuarios posiblemente mejor provecho harán de ella. Esto se demuestra en los siguientes comentarios:

*"Me permite aprender desde el punto de vista académico, de manera sencilla y rápida; mejora el contenido de la asignatura"*, (Usuario 3).

*"En cuanto a la formación académica, pues contiene una gama de información referente al material, de suma importancia para nuestro desarrollo intelectual"*, (Usuario 16).

*"Esta aplicación nos permite un mejor aprendizaje por la cantidad de información y sobre todo las representaciones gráficas las cuales permiten mayor captación"*, (Usuario 10).

*"Cuando se trata de procesos, fases, reacciones es de gran ayuda esta aplicación, por su útil contenido de videos"*, (Usuario 18).

### 4.1.1.3. Dinámico y animado

Estas características permiten hacer uso de algo tan vital en el aprendizaje como es la imaginación. Se fomenta la creatividad y esto se proyecta en un mejor aprendizaje y

sobre todo en la siembre de la curiosidad por aprender más. Así puede verse en las siguientes respuestas:

*"Me parece que es muy dinámico y animado y puedes ver e imaginarte lo que realmente pasa en el organismo"*, (Usuario 9).

*"Nos ayuda a desarrollar una memoria visual y nos permite entender la información textual. Ayuda a estar al día con el contenido de la materia de una forma mucho más rápida"*, (Usuario 1).

*"En el mejor de los sentidos, ya que a través de imágenes o videos, se hace mas fácil el proceso de aprendizaje"*, (Usuario 5).

*"Permite aprender, ya que permite visualizar de manera muy clara el conocimiento teórico visualizado en clase"*, (Usuario 7).

4.1.1.4. Agiliza el aprendizaje

Los usuarios manifiestan que esta aplicación representa una herramienta que por su esquematización, diseño y contenido hacen más rápido el aprendizaje, Nótese que así lo expresan:

*"Explican de manera muy fácil los temas propuestos en la asignatura, además las imágenes que muestran, así como los videos, agilizan el aprendizaje"*, (Usuario 12).

*"Los textos e informaciones son claros y explícitos ayudan a entender mucho mejor los contenidos de la materia, los cuales a través de esquemas y el recurso audiovisual se hace más sencillo su comprensión"*, (Usuario 10).

*"Con el material de la aplicación, ejercicio y quiz no se hace tan tedioso el estudio de dicha materia, por tanto, hay mayor y mejor comprensión"*, (Usuario 8).

*"Facilitan el aprendizaje por lo teórico, disminuye las dificultades que pueden presentarse en la evaluación de cada tema"*, (Usuario 11).

# 4.1.2. DISEÑO DE LA INTERFAZ

4.1.2.1. Gráficos sencillos, imágenes adecuadas a cada núcleo temático, facilidad de interacción

Sobre estos aspectos, ya los usuarios hacían énfasis en las respuestas anteriores destacando que estas características despiertan interés en la asignatura. Al preguntar por la adecuación de botones y colores, responden afirmativamente.

*"Sí es cómodo y fácil de interactuar, está muy explicito cada función que se expone en la pagina"*, (Usuario 14).

*"Sí, proporciona facilidad a la hora de acceder a la pagina por su distribución de ítems, en la parte de abajo de cada página"*, (Usuario 6).

*"Sí, son los adecuados tomando en cuenta la cantidad de información que se presenta y para que los esquemas y gráficos tengan el espacio adecuado"*, (Usuario 5).

*"Fue una manera muy cómoda, para llegar hasta la información que queríamos ver"*, (Usuario 7).

4.1.2.2. Información bien proporcionada y detallada

La información es una parte vital en este tipo de aplicaciones. De la pertinencia de la información depende en gran parte el sentido cualitativo del aprendizaje que se desea lograr. La forma como la información se estructura es vital para este fin. Sobre este tema los usuarios afirmaron:

*"Sí, porque se refería a definiciones breves y no era tanta historia"*, (Usuario 2). *"Sí, me parecen muy adecuados porque te ayudan a entender la pagina y como se distribuyen los temas, y en si a entenderlos"*, (Usuario 8).

*"Sí, porque la barra era sencilla, me permitía ir rápidamente a un contenido en especial en el núcleo temático"*, (Usuario 15).

*"Sí, porque considero que una mayor cantidad de información hará la interacción muy tediosa"*, (Usuario 13).

Por supuesto, no se dejan de expresar en estas respuestas los criterios personales de valoración y también prejuicios en torno a la sencillez, la rapidez y la brevedad. Estos prejuicios pueden ser problematizados desde una pedagogía crítica de parte del docente, más allá del uso instrumental de la aplicación.

#### 4.1.2.3. Interacción fácil

Una aplicación sea cual sea su objetivo desea estar enfocada en los usuarios finales. Si esto no se cumple aunque el software técnicamente sea perfecto, está destinado a su fracaso pues contrasta negativamente con estos usuarios; causando inmediato rechazo. Nótese que los usuarios se muestran interesados, complacidos y entusiasmado como lo expresan en las citas siguientes:

*"Sí, porque es de fácil manejo y no es necesario tener tanto conocimiento de informática para utilizarlo"*, (Usuario 2).

*"Sí, porque la barra era sencilla, me permitía ir rápidamente a un contenido en especial en el del núcleo temático"*, (Usuario 9).

*"Me resultó bastante cómodo o fácil la interactuar con la aplicación porque la presentación de la página es bien sencilla"*, (Usuario 16).

*"Sí, súper fácil, muy dinámica, sólo deberías poner los links de los videos un poco más grandes"*, (Usuario 10).

Cabe advertir, que esta última respuesta fue considerada en la aplicación final.

4.1.2.4. Los colores y botones son de forma llamativa, visualizable y de fácil uso

Obsérvese que tan importante como el contenido, es la forma como es diseñado en la esquematización digital de la aplicación aquí los colores son fundamentales como fondo que transmita confianza, claridad y no fatiguen al lector. El diseño y la disposición de los botones optimizan la interacción entre los usuarios finales y el software. Es notable el uso de expresiones como: "Son adecuados", "no presentan dificultad" y "me pareció que estuvo perfecto", dejando de manifiesto que este objetivo al parecer se logro a plenitud, tal como lo manifiestan los siguientes usuarios:

*"Me pareció que estuvo perfecto, bien concreto a lo que el estudiante necesita y las imágenes hacen todo más interactivo"*, (Usuario 6).

*"Sí, son adecuados porque no cansa la vista, son los tonos adecuados"*, (Usuario 11). *"El color, estilo o tamaño me fueron agradable, porque no presenta dificultad para distinguir las letras y todo perfecto"*, (Usuario 3).

*"Sí, es bastante sencillo su uso, el espacio está bien distribuido, es fácil el manejo"*, (Usuario 12).

# 4.1.3. LOS CONTENIDOS DE LA APLICACIÓN

4.1.3.1. Contenidos precisos complementados con videos y animaciones

Los contenidos como una base fundamental en el diseño y desarrollo de esta aplicación debían ser precisos, resumidos y coherentes. Esto se logró en los siguientes términos:

*"Son comprensibles los contenidos sobre todo por la presencia de esquema o gráficos que ayudan a la comprensión"*, (Usuario 1).

*"Totalmente comprensibles, está perfectamente detallado, legibles. Todo bien"*, (Usuario 9).

*"Sí, me resultan comprensibles porque son contenidos que he visto en la materia, pero resulta igualmente fáciles a nuevos usuarios o estudiantes porque son fáciles, concisos y bien explicados"*, (Usuario 11).

*"Están muy claros, sencillos y fácil de comprender ya que poseen animaciones las cuales facilitan el aprendizaje"*, (Usuario 18).

#### 4.1.3.2. Inspiran la curiosidad

Sobre este aspecto los usuarios coinciden en señalar que los contenidos y situaciones propuestas en la aplicación despiertan la curiosidad por saber más de los núcleos temáticos, logrando una mejor experiencia de aprendizaje que trasciende a otros espacios. He aquí sus respuestas y argumentos:

*"Sí, porque nos proporciona la información adecuada para expandir nuestro conocimiento"*, (Usuario 7).

*"Sí, creo que el material que se presenta en la aplicación es bastante completo y profundo"*, (Usuario 11).

*"Sí, porque despierta el interés por saber más en relación con un virus y como nos afectan en nuestra vida cotidiana"*, (Usuario 5).

*"Sí, no son tan extensos y fácil de comprender"*, (Usuario 11).

## 4.1.3.3. Coherencia entre cada núcleo temático

La coherencia del contenido es muy importante, pues la primera impresión que los usuarios tengan sobre este aspecto afectará la interacción futura de los estudiantes con la aplicación. Nótese que este contenido exigió la coherencia respectiva de cada núcleo temático con el que le antecede o sucede, y esto, como es claro, facilita el uso del software, y las interrelaciones entre los saberes. Así lo señalan:

*"Sí, son comprensibles por el hecho de que están distribuidos en cada subnúcleo temático"*, (Usuario 10).

*"Eran comprensibles, ya que todo era conciso y completo, y a la hora de buscar la información se lograba entender"*, (Usuario 12).

*"Sí, pues tienen temas relacionados con cada uno de los núcleos temáticos dados en la materia virología"*, (Usuario 5).

4.1.3.4. Permite ampliar y profundizar sobre la asignatura

Llama la atención lo expresado por los usuarios en cuanto a la nueva forma de ver la asignatura, complementada con esta herramienta. Así expresan sus motivaciones al respecto:

*"Me resulto súper atractiva la pagina, esta todo lo que se refiere a la asignatura y muestra un poco más de lo que nos puede enseñar el profesor en clase"*, (Usuario 11).

*"Sí, porque nos aumenta cada vez más un deseo de conocer sobre el núcleo temático en estudio"*, (Usuario 2).

*"Sí, súper fácil, sencillo, rápido, mucho mejor y menos aburrido que leer en un libro, además me cuesta menos entender ya que en clase es muy difícil captar todo y con este programa sí"*, (Usuario 9).

*"Sí, por supuesto, como ya lo mencioné la información expuesta en la aplicación ayuda a profundizar sobre los temas expuestos en los núcleos temáticos"*, (Usuario 10).

# 4.1.4. MOTIVACIÓN INTERACTIVA

#### 4.1.4.1. Resulta un estímulo positivo

Al despertar la curiosidad e interés de los usuarios, esta aplicación representa un estímulo muy positivo en su proceso de enseñanza aprendizaje. Esto se evidenció en los siguientes comentarios:

*"Resulta un estímulo muy positivo!"*, (Usuario 1).

*"Me gustó mucho interactuar y utilizar la aplicación, fue algo incomparable y fascinante, mucho más divertido que consultar un libro, ver clases, o consultar otra página con formas y diseños anticuados."*, (Usuario 10).

*"Sí, porque facilita el entendimiento ya que se nos presenta en forma didáctica"*, (Usuario 2).

*"Sí, porque la aplicación hace más didáctico e incentiva más el estudio, que aprender directamente de un libro o cuaderno, es más novedoso"*, (Usuario 12).

4.1.4.2. La aplicación "insta a conocer más"

El hecho de contener un módulo de autoevaluación resulta muy útil al usuario final dado que permite la evaluación personalizada, ajustada al tiempo disponible de cada uno de ellos. Esto hace que cada uno desarrolle su propia experiencia autoevaluativa. Así lo expresaron afirmativamente:

*"En el sentido de que insta a conocer más los textos y una vez conocidos estos, se mide mi conocimiento por medio de los quiz"*, (Usuario 3).

*"Sí, porque me permite comprender mucho más allá de lo que explica el profesor, me puedo sentar y leer una y otra vez algo que no haya entendido"*, (Usuario 2).

*"Me parece que es motivante por las representaciones, imágenes, etc. Que ayudan a fijar el material contenido en los textos"*, (Usuario 9).

*"Sí, porque no solo se lee, sino que también se observan imágenes y videos, se te presentan ejercicios, muy completo el material"*, (Usuario 12).

4.1.4.3. Material de una buena calidad y a la mano

El uso de terminología adecuada, la coherencia sustancial entre cada núcleo temático aunado a un buen diseño y desarrollo dan como resultado gran calidad en el software. Nótese como los usuarios así lo expresan:

*"Es bastante motivante tienes bastante material de buena calidad, confiable a la mano y el cual puedes consultar cuando lo necesites"*, (Usuario 10).

*"Sí, son adecuados para cada situación, son objetivos y concreto"*, (Usuario 13).

*"Me pareció interesante toda la propuesta de la pagina, las animaciones y videos son muy buenos y captan la atención del usuario"*, (Usuario 11).

*"Sí, son recursos bien manejados y excelentemente empleados sirven de gran estimulación para los sentidos, sobre todo a través de los videos y los cuestionarios"*, (Usuario 4).

4.1.4.4. Para visualizar y relacionar

El hecho de captar desde el primer momento el interés del usuario lo incentiva a seguir interactuando. Se hace evidente la motivación por comprender el contenido de la asignatura haciendo uso de esta aplicación. La posibilidad de visualizar y relacionar son aspectos claves:

*"Porque hay mayor cantidad de herramientas visuales e interactivas como los quiz que entretienen al usuario"*, (Usuario 1).

*"Porque se puede visualizar y relacionar el material textual con el visual"*, (Usuario 11).

*"Sí, es motivante por el hecho de que puedes aprender paso por paso cualquier proceso en especifico"*, (Usuario 10).

*"Me parecieron súper atractivos, el contenido está bien completo y desarrollado"*, (Usuario 5).

# 4.1.5. EVALUACIÓN

4.1.5.1. Aplicación adecuada, didáctica y comprensible

El sentido de aprendizaje interactivo se aprecia en el uso de la expresión didáctica, dado que la aplicación incluye, información comprensible a través de los textos y situaciones de aprendizaje diseñadas. En resumen coinciden en señalar:

*"Bueno se merece un 100% de aceptación, pues es una página completa, didáctica, fácil que ayuda a todo estudiante de Virología a comprender lo relacionado con virus"*, (Usuario 12).

*"Todas las redacciones fueron muy comprensibles, porque además de ir leyendo se mostraban imágenes"*, (Usuario 10).

*"Sí, está comprensible ya que las preguntas están redactadas de acuerdo a lo desarrollado durante la presentación"*, (Usuario 11).

4.1.5.2. Exigencia adecuada al material

Los usuarios manifiestan sentirse cómodos y seguros en su interacción con este software, pues el material muestra coherencia en cada núcleo temático y módulos incluidos. Esto se vincula con el nivel de exigencia que pudiera tener la respuesta, su adecuación y contexto. Así lo expresan:

*"Sí, porque la información es acorde con los ejercicios propuestos"*, (Usuario 8).

*"Sí, porque las preguntas estaban relacionadas con el contenido, y te permitía probar tus conocimientos"*, (Usuario 6).

*"Bastante adecuados para comprobar que se ha entendido cada núcleo temático"*, (Usuario 10).

*"Sí están en lenguaje técnico, pero resulta claro y manejable a los estudiantes de la asignatura"*, (Usuario 11).

*"Sí, por su generalidad y sencillez para expresar un tema, como por ejemplo en los diferentes agentes físicos y químicos"*, (Usuario 9).

4.1.5.3. Aplicación "muy interesante y objetiva"

Estos aspectos son muy importantes. El hecho de que se refieran a la aplicación con el adjetivo "interesante" implica que despierta su motivación al aprendizaje y por

otro lado la objetividad estimula una relación de conocimiento que permite comparar y criticar la información presentada. Estas opiniones las manifiesta de la siguiente forma: *"Buenas opiniones, ya que fue una aplicación muy interesante y objetiva"*, (Usuario 1). *"Son excelentes porque nos ayudan a saber en qué sentido debemos mejorar"*, (Usuario 7).

*"Las actividades de evaluación propuestas se merecen un 100% de aceptación debido a que es muy dinámico, explicito y nos ayuda a comprender mucho la materia"*, (Usuario 6).

*"Me parece muy importante, permite poner a prueba tus conocimientos y además te incentiva a investigar"*, (Usuario 12).

4.1.5.4. Hacia una evaluación formativa

Los usuarios destacan las posibilidades formativas de la evaluación, en términos de conocimientos y utilidad. Así lo expresan en las siguientes opiniones:

*"Me pareció buena, además de que al final de cada quiz podrías ver los errores cometidos y la respuesta correcta"*, (Usuario 4).

*"La evaluación de la aplicación es muy buena va de lo general a lo particular y se presentan situaciones bien profundas"*, (Usuario 10).

*"pienso que son muy importantes ya que sirven para medir los conocimientos adquiridos y así fijar detalles claves"*, (Usuario 14).

## **4.2. USUARIOS EXPERTOS (PROFESORES)**

## 4.2.1. PERSPECTIVAS DE APRENDIZAJE PARA EL USUARIO

### 4.2.1.1. Mejor comprensión de la asignatura

Esta aplicación representa una herramienta de apoyo didáctico a la asignatura. A cada usuario le permite administrar su tiempo en función de sus mejoras académicas, dado que siempre esta disponible para ser consultado. Esto se puede evidenciar en la siguiente opinión del docente:

*"Esta aplicación, como apoyo de enseñanza de asignatura Virología, servirá para una mejor comprensión de la misma por parte del estudiante que cursa la asignatura y al mismo tiempo, como apoyo para todo aquel que quiera consultar algunos aspectos de los virus."*, (Usuario 2).

### 4.2.1.2. Información detallada

Permite el apoyo al proceso de enseñanza-aprendizaje para los estudiantes que cursan la asignatura, así como al público interesado, también se hace evidente en la calidad de la información y actualización. Así lo destaca el docente:

*"En la información más detallada de cada uno de los temas, ya que con los enlaces con Internet pueden investigar las actualizaciones en el área."*, (Usuario 1).

4.2.1.3. Relacionan la información con los diagnósticos de los agentes etiológicos

La información presentada es lo suficientemente detallada como para permitirle al usuario el conocimiento necesario que le permita relacionarla con los agentes etiológicos, enfermedades y factores implicados. Así lo expresó el docente:

*"La aplicación sigue el contenido programático de la asignatura y presenta casos donde el estudiante puede relacionar la información con los diagnósticos de estos agentes etiológicos"*, (Usuario 1).

# 4.2.2. LAS POSIBILIDADES DE APRENDIZAJE DEL ESTUDIANTE

4.2.2.1. Expandir conocimientos y clarificar las dudas

Este software es una herramienta idónea para que el estudiante pueda aclarar las dudas surgidas luego de las clases, una fuente adicional de información. Así lo indicó el docente:

*"Sí, a través de los links o enlaces (específicos del área de Virología) que le permitirá expandir sus conocimientos y aclarar todas sus dudas e inquietudes que en el aula no se puede lograr"*, (Usuario 2).

#### 4.2.2.2. Clases más dinámicas

El uso de esta aplicación como lectura previa antes de cada núcleo temático permite que los estudiantes estén más empapados en el tema a discutir. Esto haría la clase más dinámica y participativa, además aprovechar mejor el tiempo. Así lo indica los profesores de la asignatura, en términos de sus actividades y estrategias:

*"Les mandaría, con antelación a la clase presencial, a leer el tema a discutir. La clase seria más dinámica y el estudiante comprendería mucho más fácil el tema. Además, le serviría de repaso al momento de estudiar para el examen"*, (Usuario 2).

*"Antes de explicar el tema: para que tengan noción de lo que se va a explicar. Después: para ampliar la información explicada ya que la aplicación es apta para ambos fines"*, (Usuario 2).

#### 4.2.3. LOS CONTENIDOS DE LA APLICACIÓN

4.2.3.1. Contenidos claros y de fácil entendimiento

La forma como se presentó la información, además de procurar calidad, está aunado a un eficiente diseño y desarrollo del software. Implica que la interacción sea fácil y motivante donde leer el contenido se vuelva interesante. He aquí la opinión:

*"Los contenidos de cada tema son claros y de fácil entendimiento por la incorporación de muchas figuras y videos. Todos son pertinentes a cada tema, además de que están actualizados"*, (Usuario 2).

4.2.3.2. "El estudiante tendrá que resolver una situación (hipotética o no) con los conocimientos obtenidos"

Los contenidos son adecuados para permitirle al estudiante el uso de versátiles herramientas para resolver situaciones que se planteen en el futuro y situaciones teóricopracticas. Así lo argumentaron:

*"Completamente pertinentes, porque a través de ellos el estudiante tendrá que resolver una situación (hipotética o no) con los conocimientos que ha obtenido a través del*  *material presentado en la aplicación y de lo que el mismo estudiante haya investigado por su cuenta a través de los enlaces ofrecidos en el mismo"*, (Usuario 2).

*"Sí, permiten que el estudiante analice, diferencie a los virus de otros agentes infecciosos, distingan características especificas en los mismos y aplique métodos que permitan el aislamiento e identificación de virus que afectan a la población"*, (Usuario 1).

4.2.3.3. Relación interdisciplinaria en el diagnóstico de una enfermedad

El estudiante puede observar más claramente la relación de interdependencia que existe entre las distintas disciplinas asociadas a su futura profesión. Esto es evidente en la comprensión de fenómenos y experiencias que relacionan el enfoque de varias disciplinas. Así lo refieren los docentes:

*"Sí, especialmente Bioquímica, Inmunología y Genética"*, (Usuario 2).

*"En el sentido del diagnostico de una enfermedad, utilizando métodos ya referidos en Química Analítica, Bioquímica, Inmunología y Serología"*, (Usuario 1).

## 4.2.4. DISEÑO DE LA INTERFAZ

#### 4.2.4.1. Colores adecuados

El uso de colores no agresivos a la vista produce sensación de seguridad y confianza en el usuario y esto facilita la interacción en el software, así lo manifiestan:

*"Sí, colores adecuados que no desvían la atención del estudiante o de la persona interesada en investigar"*, (Usuario 1).

*"Sí, me parecen adecuados porque son de fácil comprensión y fácil manejo. Los colores son agradables a la vista…"*, (Usuario 2).

4.2.4.2. Gráficos, esquemas, imágenes, animaciones y efectos visuales adecuados

Se realizó una cuidadosa selección de los contenidos multimedia con los que cuenta la aplicación, para adecuar éstos a las exigencias de todos los usuarios. Esto se convalido como puede apreciarse en los siguientes comentarios:

*"Sí, gráficos, esquemas, imágenes, animaciones y efectos visuales son adecuados para que el estudiante comprenda y visualice los agentes etiológicos"*, (Usuario 1).

4.2.4.3. Diseño claro para el entendimiento de los tema

El contenido está plasmado de tal manera que facilita el entendimiento de cada uno de los módulos. Esto significa que la interacción usuario-aplicación, exigió propiciar un punto de equilibrio entre los distintos componentes en el diseño de la misma. Así lo observó el docente:

*"Sí, debido a que cada una de las imágenes y animaciones están específicamente diseñada para transmitir una idea (o conjunto de ideas) clave para el entendimiento del tema"*, (Usuario 2).

# 4.2.5. MOTIVACIÓN INTERACTIVA

4.2.5.1. Acceso fácil a la información en cada tema

En todo diseño, independientemente de su contenido, debe hacerse énfasis en la comodidad del usuario final. En una aplicación de este tipo, el fácil acceso a la información mantiene el interés y despierta la curiosidad de los estudiantes. Esto se argumento, según las siguientes razones:

*"Seria muy motivante por varias razones: (1) no tendrían que buscar libros en la biblioteca, (2) acceso fácil a la información de cada tema, (3) las figuras ayudarían a comprender mejor una idea o concepto, a veces difíciles de explicar en un salón de clases, (4) enlaces que le permiten acceder rápidamente a la información adicional para completar el tema, entre otros"*, (Usuario 2).

Claro está, el hecho de que se busque libros en la biblioteca no quiere decir que se trata de una aplicación autosuficiente. Los libros deben ser otro apoyo importante. El MEC es una aplicación de acceso de primera mano y práctica de apoyo al proceso de formación del estudiante.

4.2.5.2. Enlaces a información adicional

Si el usuario siente la necesidad de conocer un poco más sobre cada tópico, cuenta con enlaces que le permiten acceder a información complementaria. Esto es muy importante en una aplicación como esta:

*"...(4) enlaces que le permiten acceder rápidamente a la información adicional para completar el tema, entre otros"*, (Usuario 2).

4.2.5.3. Investigar y recordar: conceptos básicos

Por medio de esta aplicación en estudiante podrá lograr comprender conocimientos básicos en el desarrollo de la asignatura. De esta forma lo manifiesta el docente:

*"Sí, pueden investigar y recordar conceptos básicos. Además la información se encuentra actualizada"*, (Usuario 1).

#### 4.2.5.4. Estructuración adecuada

El diseño de cada módulo y la coherencia entre cada uno de estos facilita la interacción y mantiene la motivación en el estudiante, así lo expresa de modo afirmativo:

*"Sí, son adecuadas las estructuraciones en cada uno de los temas desarrollados"*, (Usuario 1).

## 4.2.6. EVALUACIÓN

#### 4.2.6.1. Autoevaluación adecuada

El apartado denominado "quiz" se ajusta a la información presentada. Es una óptima herramienta de autoevaluación como así lo indican los siguientes comentarios: *"Sí, son adecuados para autoevaluar a todo usuario que interactue con la aplicación"*, (Usuario 1).

*"Todas las autoevaluaciones tienen pertinencia con cada tema, y entre los temas desarrollados en la aplicación"*, (Usuario 2).

4.2.6.2. Aplicación con toda la información y herramientas necesarias para responder satisfactoriamente los ejercicios

El módulo de autoevaluación le permite al estudiante evaluar su nivel de comprensión y captación de conceptos básicos que le servirán en el desarrollo de la asignatura y el hecho de poder hacerlo en más de una oportunidad le permite mejorar esas capacidades. Así lo manifiestan las siguientes opiniones:

*"Sí, las propuestas están realizadas usando el contenido programático de la asignatura y tomando en cuenta la preparación previa del estudiante"*, (Usuario 1).

*"El estudiante tendrá en esta aplicación toda la información y las herramientas necesarias para responder satisfactoriamente cada uno de los ejercicios y situaciones que allí se plantean"*, (Usuario 2).

# **CONCLUSIONES**

El contenido de la aplicación está constituido por textos, imágenes esquematizadas, animaciones, videos, situaciones de aprendizaje, mapas conceptuales y curiosidades sobre la virología, los cuales contribuyen favorablemente a entender los procesos relacionados con los virus y las enfermedades que ellos causan. Estos aspectos muchas veces son difíciles de entender por los estudiantes en el aula de clase. Las estrategias interactivas atraen y motivan al estudiante, despertando su interés por los núcleos temáticos que conforman esta asignatura.

Como resultado del análisis cualitativo (Hermenéutico) de las respuestas emitidas por los usuarios representativos y expertos, se logró establecer que el contenido se ajusta a la perspectiva educativa de la aplicación en términos de aprendizajes significativos, determinándose así que la aplicación funciona de acuerdo con las especificaciones planteadas y permitirá alcanzar las metas propuestas.

La aplicación contiene autoevaluaciones para los estudiantes que no solo tienen que ver con los contenidos de la asignatura, si no además, con las posibibilidades de resolver problemas, profundizar en situaciones, entender conceptos o procesos que motivan a seguir aprendiendo en otros espacios. Hubo coincidencias en las posibilidades de actualización que ofrece la aplicación y la motivación interactiva que expresaron los docentes de la asignatura para introducir mejoras a esta aplicación.

La aplicación cuenta con un modulo de mantenimiento (SMEV), que le permite al profesor de la asignatura mantener actualizado el contenido de la aplicación. La cualificación de esta experiencia se basó en la participación de los usuarios y docentes de la asignatura Virología (200-3463). Esto reivindicó una práctica investigativa apoyada en la triangulación de puntos de vista y criterios sobre la pertinencia de los contenidos, y los alcances formativos de las situaciones de aprendizaje diseñadas.

# **RECOMENDACIONES**

Diseñar un foro donde los estudiantes puedan compartir y discutir sus respuestas acerca de las situaciones de aprendizajes planteadas, así como también implementar las herramientas de *chat*, biblioteca.

Implementar los módulos de notas, tanto semestrales como históricas de la aplicación educativa.

Incluir en el SMEV todo lo referente a las estrategias educativas planteadas en esta aplicación para sus actualizaciones posteriores.

Hacer uso crítico y didáctico de la aplicación educativa como apoyo al proceso enseñanza-aprendizaje de la asignatura Virología.

Incorporar perspectivas investigativa cualitativas que permita interpretar el significado educativo, pedagógico y formativo que tiene, para docentes y usuarios, interactuar con esta aplicación, introduciendo así las mejoras pertinentes.

# **BIBLIOGRAFÍA**

Enciclopedia Microsoft® Encarta® 2002. © 1993-2001 Microsoft Corporation.

Enciclopedia Visual Salvat 1984 ed., Salvat Editores S.A. Barcelona-España.

Universidad de Oriente-Núcleo de Sucre. 2005. "Programa de Enseñanza Virtual". <http://www.sucre.udo.edu.ve/laUniversidad/Autoridades/enseñanza/objetivos.html> (27/07/07).

Universidad de Oriente. Reseña Histórica de la Universidad de Oriente. <http://www.udo.edu.ve/index.php?option=com\_content&task=view&id=10&menunav  $=$ serv $>$  (22/06/08).

Álvarez, M. 2001. Qué es JavaScript y las posibilidades que nos ofrece con respecto al HTML.

< http://www.desarrolloweb.com/articulos/490.php > (01/07/2008).

Valdés, D. 2007. ¿Qué son las bases de datos?. <http://www.maestrosdelweb.com/principiantes/¿que-son-las-bases-de-datos/>. (05/07/2008).

Álvarez, M. 2007. Introducción a la programación en PHP. < http://www.desarrolloweb.com/articulos/303.php> (01/07/2008).

Martínez, A. 1995. Manual Práctico de HTML. <http://www-app.etsit.upm.es/~alvaro/manual/manual.html#1> (01/07/2008). Vaquero, M. 2008. ¿Qué es un hipervínculo? .

< http://www.deciencias.net/disenoweb/elaborardw/hipervinculos.htm>. (08/07/2008).

Berrios, G. 2001. Definición de Informática Educativa. TIC aplicadas a la Educación..

<http://mipagina.cantv.net/gersonberrios/> (07/07/2008).

Panamacom, S.A. Glosario de informática e internet. <http://glosario.panamacom.com> 09/07/2008.

Vaquero, S. y Quiroz, G. 1998. Microsoft visual InterDev 6.0. manual del programador. Primera edición. McGraw-Hill Interamericana, Madrid.

Fontalvo, R. 1999. Educación y transdiciplinariedad. Un desafió para el pensamiento complejo en América Latina. *Relea, 7*: 17-29.

Ontaria, A. y Cols. 1989. Mapas Conceptuales. Una Técnica para aprender. *Nancea*: 74-101.

Neuman, M. 2003. Aproximación de las tecnologías de la información y la comunicación por las comunidades populares venezolanas: ¿para qué?. *Heterotopia,* 24: 39-53.

Galvis, A. 1994. Ingeniería del software educativo. Segunda edición. Ediciones UniAndes, McGraw-Hill Interamericana. España.

Granollers, T; Lorés, J. y Perdrix, F. 2002. Aplicación del modelo de proceso de la ingeniería de la usabilidad a entornos *Web*. <http://www.griho.net> (10/07/07).

Salaza, R. 2004. Multimedia para el desarrollo de aplicaciones educativas. *Fontus, 10 y 11*: 45-98.

Martínez, M. 1996. Como hacer un buen proyecto con metodología cualitativa. *Heterotopia,* Enero-Abril Año II Nº 2:63-73.

Martínez, D. 2002. Comparativa PostGreSQL vs. MySQL. <http://www.netpecos.org/docs/mysql\_postgres/x57.html>. 08/07/2008.

Comisión de las Comunidades Europeas. 2001. Comunicación de la Comisión al Consejo y al Parlamento Europeo; Tecnologías de la información y de la comunicación en el ámbito del desarrollo. El papel de las TIC en la política comunitaria de desarrollo. *COM (2001) 770 final*: p.3.

Tamayo y Tamayo, M. 1.995. El proceso de la investigación científica. Tercera edición. Editorial Limusa. México

UNESCO. 2004. Las Tecnologías de la Información y la Comunicación en la Formación Docente. Edición TRILCE. Francia.

Díaz, L. 2004. Desarrollo de una Aplicación Educativa bajo Ambiente Web, que sirva de apoyo para la enseñanza de Botánica Criptográmica en el departamento de Biología del Núcleo de Sucre de la Universidad de Oriente. Trabajo de grado. Escuela de Ciencias. Universidad de Oriente. Cumaná, Venezuela.

Ortiz, A. 2004. Desarrollo de una Aplicación Educativa bajo Ambiente Web, que sirva de apoyo para la enseñanza de la materia Teoría de Grafos (230-4724) del programa de la Licenciatura en Informática del Núcleo de Sucre de la Universidad de Oriente. Trabajo de grado. Escuela de Ciencias. Universidad de Oriente. Cumaná, Venezuela.

Semidey, L. 2004. Desarrollo de una Aplicación Educativa bajo Ambiente Web, que sirva de Apoyo para la enseñanza de la asignatura Comunicación de Datos I (230- 3524) perteneciente al Programa de la Licenciatura en Informática del Núcleo de Sucre de la Universidad de Oriente. Trabajo de grado. Escuela de Ciencias. Universidad de Oriente. Cumaná, Venezuela.

Belisario, J. 2005. Desarrollo de una Aplicación Educativa bajo Ambiente Web, que sirva de Apoyo para la enseñanza de la asignatura Programación I (230-2434) perteneciente al Programa de la Licenciatura en Informática del Núcleo de Sucre de la Universidad de Oriente. Trabajo de grado. Escuela de Ciencias. Universidad de Oriente. Cumaná, Venezuela.

# Hoja de Metadatos para Tesis y Trabajos de Ascenso  $-1/5$

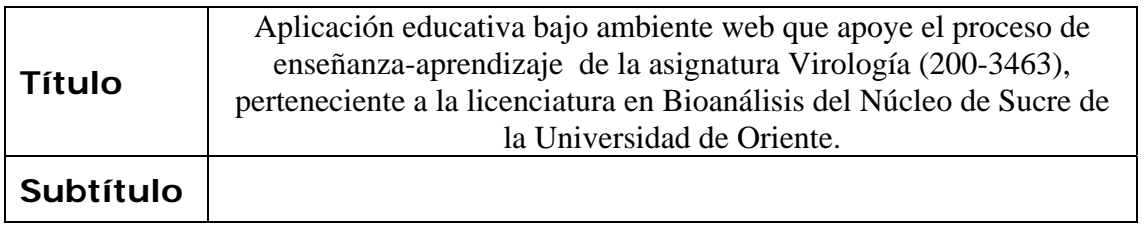

# **Autor(es)**

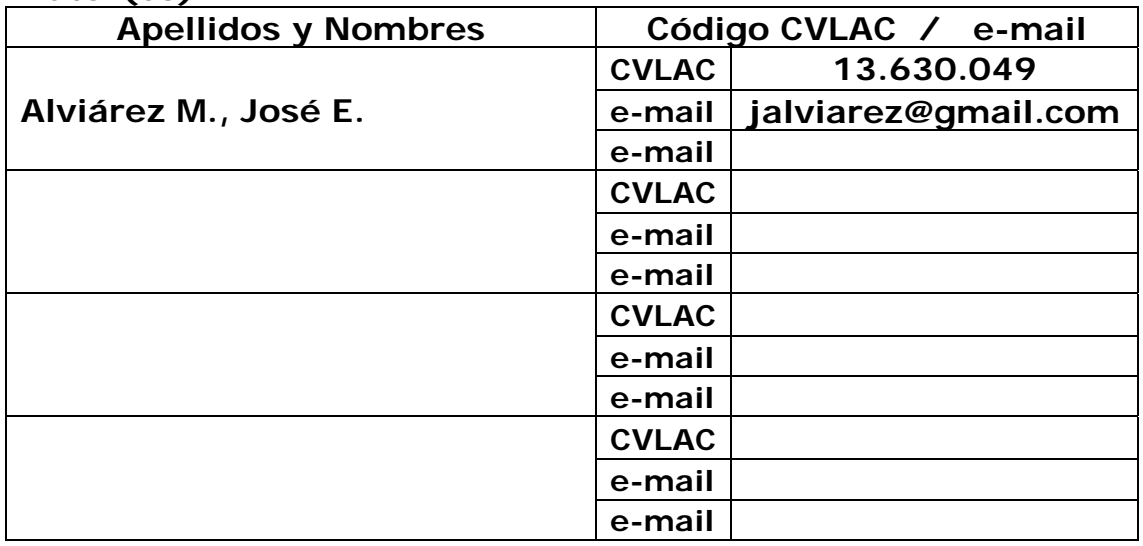

# **Palabras o frases claves:**

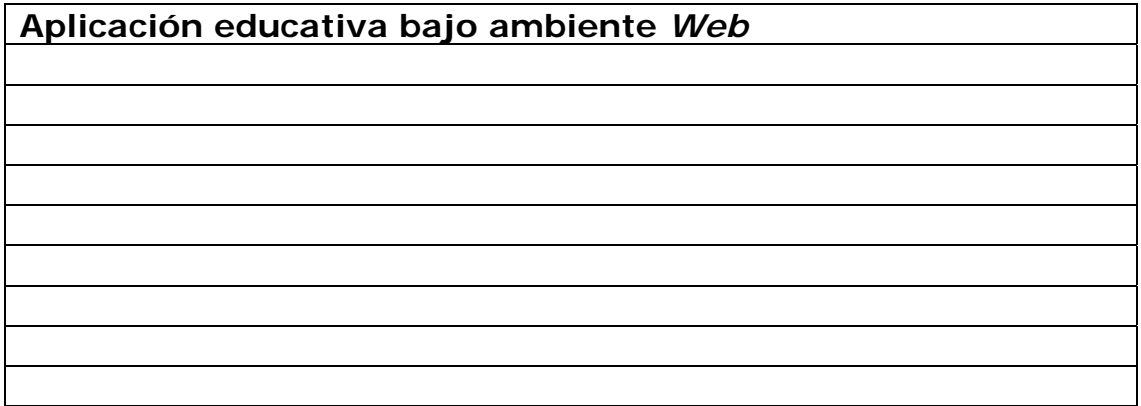

# Hoja de Metadatos para Tesis y Trabajos de Ascenso  $-2/5$

# **Líneas y sublíneas de investigación:**

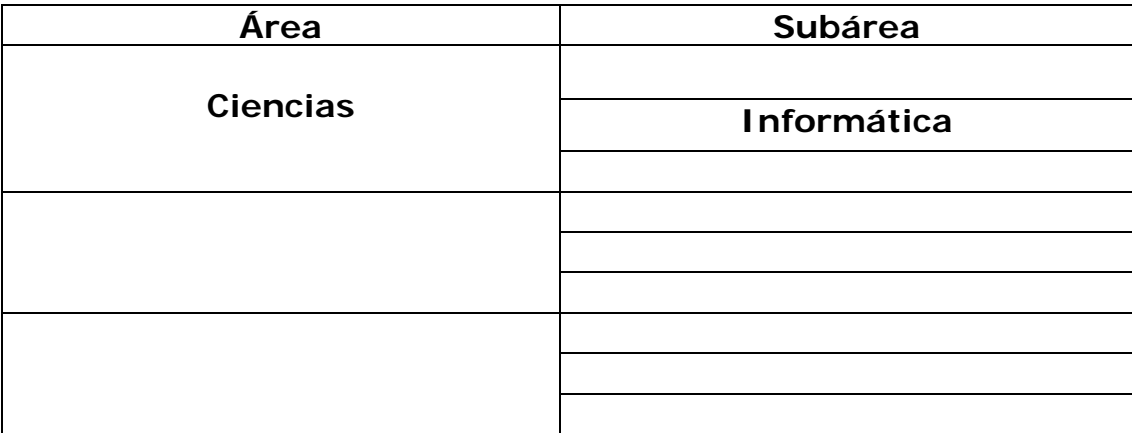

# **Resumen (abstract):**

Se desarrolló una aplicación educativa bajo ambiente Web como apoyo a los procesos de enseñanza y de aprendizaje de la asignatura Virología (200-3463), de la carrera Bioanálisis del Núcleo de Sucre de la Universidad de Oriente, usando una hibridación metodológica, fusionando el método de Desarrollo de Materiales Educativos Computarizados (MECs) (Galvis, 1994) con el Ciclo de Desarrollo de la Aplicación *Web* (Vaquero y Quiroz, 1998). Se realizaron cuatro fases: análisis de las necesidades educativas, diseño, construcción y prueba piloto. En el análisis de las necesidades educativas se determinaron los problemas, las causas y las posibles alternativas de solución. En el diseño de la aplicación, se identificó la orientación y el contenido del sitio *Web* haciendo uso de teorías y concepciones pedagógicas que permitieron el diseño de recursos y estrategias interactivas para explicar e ilustrar los virus como agentes etiológicos, también se diseñó la base de datos, la navegación e interfaz de usuario. En la etapa de construcción, se elaboró la aplicación usando herramientas tales como: php, mysql, Macromedia MX (*dreamweaver*, *fireworks*, *flash*), los cuales se emplearon para el desarrollo de las estructuras de las páginas, creación y edición de imágenes, animaciones, videos, textos, programación de las mismas, entre otros. Para culminar se efectuó una validación de la aplicación, para lo cual, se definió una muestra intencional, que involucró a estudiantes que cursaban la asignatura en el semestre I-2008 y a los profesores de la misma, éstos expresaron sus respuestas desde un enfoque investigativo cualitativo, que permitieron establecer patrones comunes, coincidencias, comparaciones y contrastes en sus interpretaciones, a través del análisis de estas categorizaciones se determinó que la aplicación funcionaba acorde con los requerimientos identificados. Esta aplicación provee a los estudiantes de un medio alternativo, de fácil uso, que les permite apoyar y reforzar los procesos enseñanza y de aprendizaje de la asignatura.

# Hoja de Metadatos para Tesis y Trabajos de Ascenso  $-3/5$ **Contribuidores:**

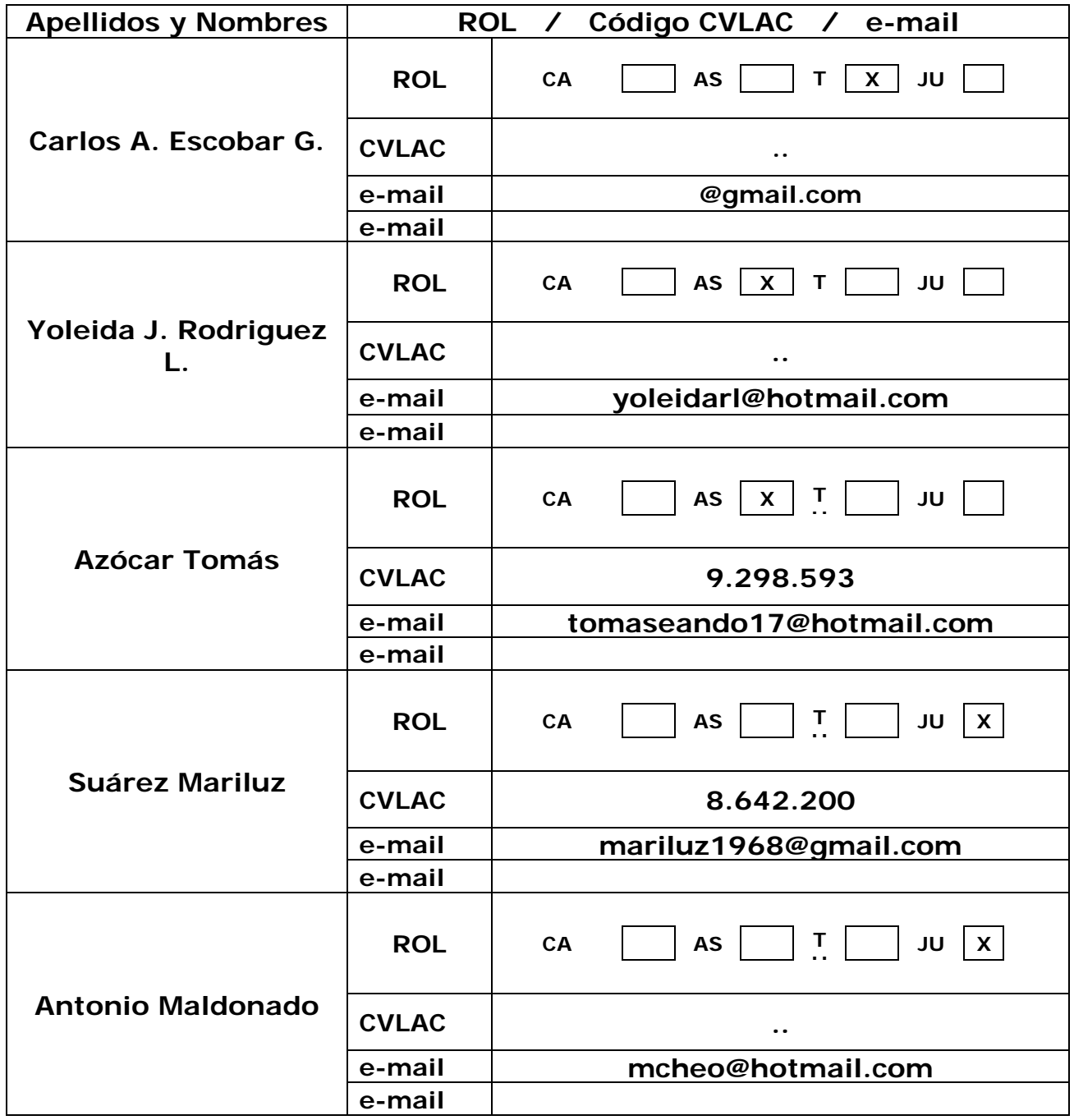

**Fecha de discusión y aprobación:** 

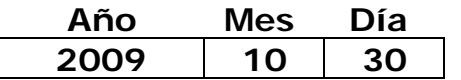

**Lenguaje: SPA** 

Hoja de Metadatos para Tesis y Trabajos de Ascenso  $-4/5$ 

**Archivo(s):** 

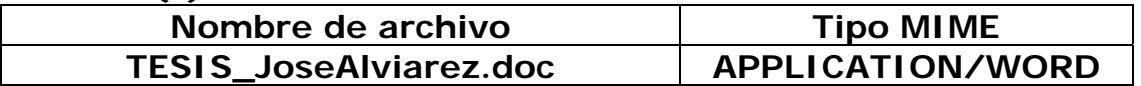

**Alcance:** 

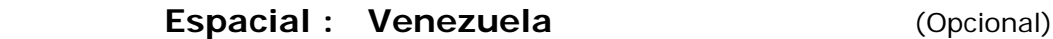

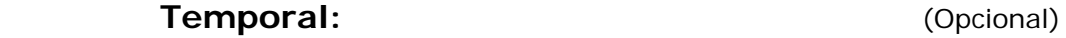

**Título o Grado asociado con el trabajo: Licenciatura en Informática** 

**Nivel Asociado con el Trabajo: Licenciatura** 

**Área de Estudio:** 

 **Informática** 

**Institución(es) que garantiza(n) el Título o grado:** 

**Universidad de Oriente**

Hoja de Metadatos para Tesis y Trabajos de Ascenso - 5/5

**Derechos:** 

Yo, José Elías Alviárez Mujica portador de la C.I: 13.630.049, autor de la tesis intitulada: "Aplicación educativa bajo ambiente web para el apoyo del proceso de enseñanza - aprendizaje de la asignatura Virología (200-3463), de la Licenciatura en Bioanálisis del Núcleo de Sucre de la Universidad de Oriente" modalidad investigación, autorizo de forma permanente a la Universidad de Oriente el derecho de archivar y difundir a través de la biblioteca, el contenido de esta tesis.

Me reservo los derechos de propiedad intelectual; asi como cualquier otro derecho que pudiera derivarse.

Br. José E. Alviárez M.

**Prof. Carlos Escobar** 

Prof. Mariluz Suarez

Prof. Antonio Maldonado

POR LA SUBCOMISIÓN DE TESIS

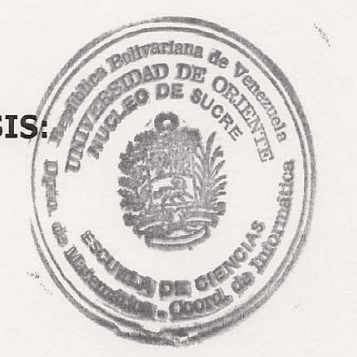